IBM Cúram Social Program Management Versión 6.0.5

# *Cúram - Guía de compatibilidad para desarrollo*

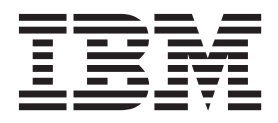

#### **Nota**

Antes de utilizar esta información y el producto al que hace referencia, lea la información que figura en el apartado ["Avisos" en la página 33](#page-40-0)

#### **Revisado: marzo de 2014**

Esta edición se aplica a IBM Cúram Social Program Management v6.0.5 y a todos los releases posteriores mientras no se indique lo contrario en nuevas ediciones.

Materiales bajo licencia - Propiedad de IBM.

#### **© Copyright IBM Corporation 2012, 2013.**

© Cúram Software Limited. 2011. Reservados todos los derechos.

# **Contenido**

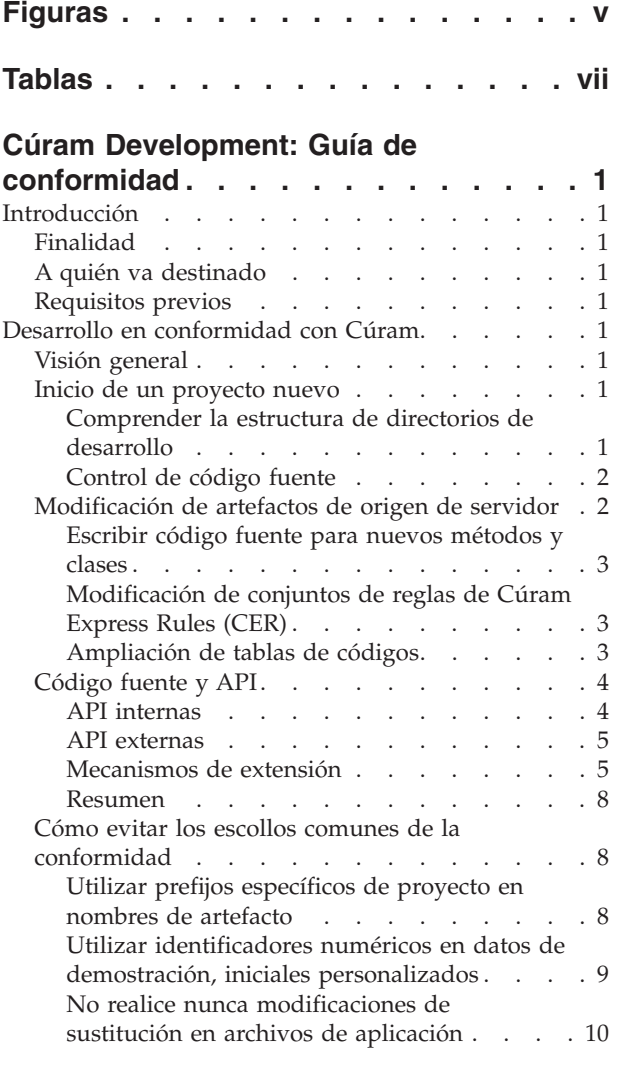

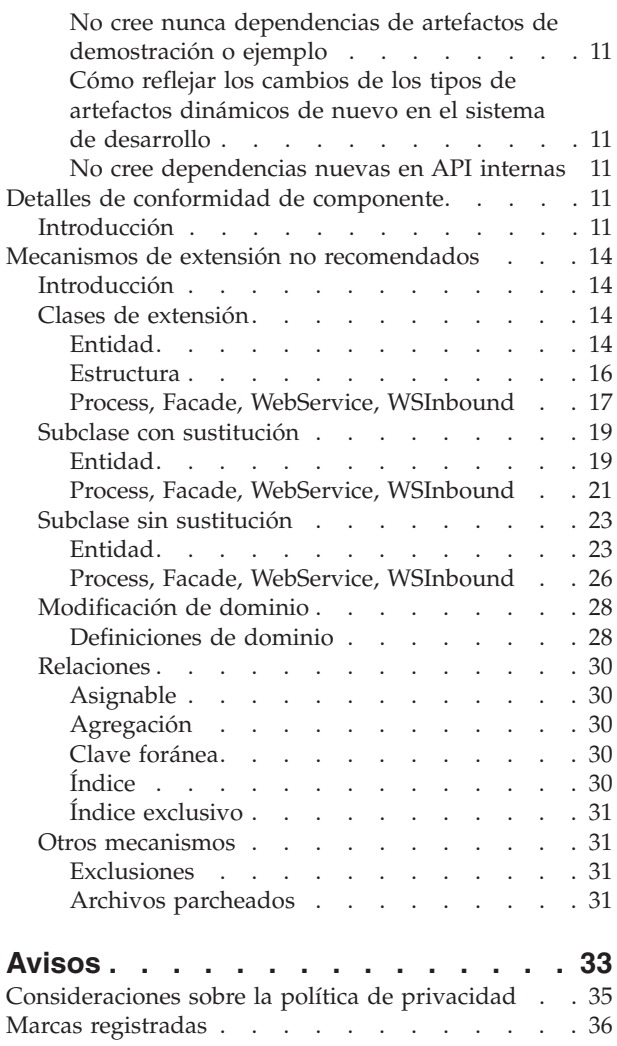

# <span id="page-4-0"></span>**Figuras**

# <span id="page-6-0"></span>**Tablas**

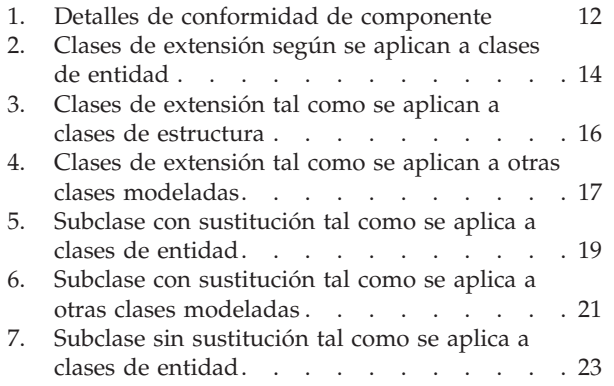

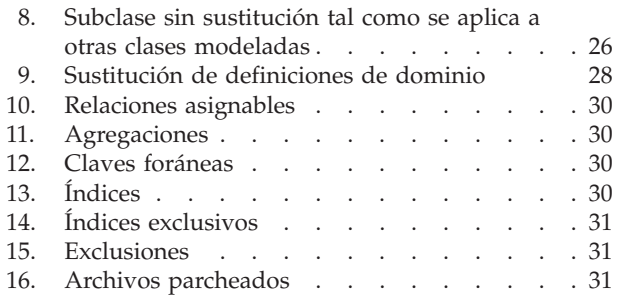

## <span id="page-8-0"></span>**Cúram Development: Guía de conformidad**

La funcionalidad personalizada debe desarrollarse conforme a unos criterios. Utilice esta información para decidir qué mecanismos de personalización utilizar en el desarrollo de IBM Cúram y cómo implementarlos.

## **Introducción**

### **Finalidad**

Este documento proporciona directrices sobre cómo crear funcionalidad personalizada que sea compatible.

Tenga en cuenta que a partir de la versión 6.0.3 algunas de estas directrices han cambiado. Mientras que todos los mecanismos de personalización de aplicaciones continúan estando soportados para los clientes que ya los han utilizado, ahora algunos de ellos no se recomiendan para nuevo desarrollo.

## **A quién va destinado**

Este documento está pensado para que lo lean los diseñadores y desarrolladores de equipos de proyectos que creen aplicaciones Cúram.

#### **Requisitos previos**

Para la lectura de este documento se requieren conocimientos prácticos del entorno de desarrollo de aplicaciones. En toda esta guía se proporcionan referencias a la documentación sobre desarrollo correspondiente.

## **Desarrollo en conformidad con Cúram**

#### **Visión general**

Este capítulo describe consideraciones importantes que es necesario tener en cuenta para realizar desarrollo en conformidad con Cúram. Estas consideraciones son básicas para que el soporte técnico pueda ayudar a los clientes en la aplicación de sus propias personalizaciones de la aplicación. Siguiendo estas consideraciones, a los clientes también les resultará más fácil la actualización a futuras versiones.

#### **Inicio de un proyecto nuevo**

Al iniciar un proyecto nuevo, es importante comprender la estructura de directorios de desarrollo. También es importante colocarlo bajo control del código fuente.

#### **Comprender la estructura de directorios de desarrollo**

Se requieren conocimientos de la estructura de directorios de desarrollo para comprender dónde se encuentran los artefactos de desarrollo, cómo se organizan y dónde se almacenan los cambios en estos artefactos. Tenga en cuenta que para acceder a la estructura de directorios de desarrollo, en primer lugar debe instalar una versión de desarrollo de la aplicación.

La lista siguiente describe los directorios en los que se instalan los artefactos de desarrollo de cliente y servidor:

- <span id="page-9-0"></span>v Los artefactos de desarrollo de cliente se instalan en el directorio webclient. Para obtener información sobre cómo desarrollar aplicaciones de cliente de forma compatible, consulte el *Manual de consulta del cliente web de Cúram*
- v Los artefactos de desarrollo de servidor se instalan en el directorio EJBServer.

En los directorios webclient y EJBServer existe un subdirectorio components, que contiene un subdirectorio adicional denominado custom. El subdirectorio custom es dónde se deben colocar los artefactos de desarrollo específicos del proyecto. Los otros subdirectorios components contienen todos los artefactos de desarrollo de aplicaciones proporcionados con el producto.

**Importante:** La carpeta custom contiene una estructura de inicio para primer uso y se hace referencia a ella en toda la documentación del desarrollador como el área en la que se deben desarrollar todos los artefactos. Se debe tener en cuenta que esto no es una imposición y es elección del proyecto realizar el desarrollo en este componente o crear un componente con un nuevo nombre adecuado para su proyecto.

En el directorio EJBServer\components\custom\model hay un archivo de modelo de inicio y algunos fragmentos de modelo.

#### **Control de código fuente**

Para mantener un seguimiento de todos los cambios realizados en los artefactos de origen, la estructura de directorios de desarrollo se debe colocar bajo control de código fuente. Una vez bajo control de código fuente, todos los artefactos de desarrollo deben estar etiquetados. Asegúrese de que la etiqueta haga referencia a la versión de la aplicación. De esta forma, en cualquier momento será posible generar un informe, mediante la funcionalidad diff, de todos los archivos añadidos o modificados para implementar funcionalidad del proyecto. Este informe resulta útil cuando se adopta un nuevo release de la aplicación.

Tenga en cuenta que a partir de la versión 6.0.3 se han realizado cambios sobre cómo se proporciona el código fuente Java™. Para obtener más información consulte la siguiente sección 4.

#### **Modificación de artefactos de origen de servidor**

Existen muchos tipos de artefactos de servidor, algunos de los cuales son clases de aplicación. Algunos de estos se representan en un modelo de aplicación. Otras interfaces Java son "especializadas". Existen implementaciones de aplicación de estas dos categorías de clase, y es importante poder distinguirlas. Aunque es posible cambiar aspectos de una interfaz modelada modificando el modelo y volviendo a generar el código, no es posible cambiar una interfaz especializada.

Interfaces modeladas:

v Aparecen en el modelo UML de aplicación

Interfaces especializadas:

- v No aparecen en el modelo UML de aplicación
- v Aparecen en los directorios de los componentes del entorno de desarrollo
- No se pueden personalizar
- v Contiene la anotación de Google Guice @ImplementedBy para indicar la clase de implementación de la aplicación

<span id="page-10-0"></span>Algunos componentes pueden contener interfaces que no correspondan a ninguna de las dos categorías anteriores, pero siempre se describirán como documentación específica del componente. Tanto las interfaces de aplicación modeladas como especializadas pueden tener implementaciones que se puedan personalizar.

Para obtener información sobre cómo implementar artefactos de origen, consulte la *Guía para el desarrollador del servidor de Cúram* para las implementaciones de interfaces modeladas y la publicación *Persistence Cookbook* para implementaciones de interfaces especializadas; es necesario comprobar la interfaz implementada para determinar la categoría. Las recomendaciones sobre cómo modificar los artefactos de origen de servidor han cambiado con la versión 6.0.3. Tenga en cuenta que las recomendaciones contenidas en este documento (la Guía de Conformidad de desarrollo de Cúram) son definitivas.

#### **Escribir código fuente para nuevos métodos y clases**

Se deben escribir nuevas clases específicas de cliente, clases que envuelven clases existentes, o en un conjunto limitado de circunstancias nuevas subclases de clases existentes en nuevos archivos de origen. Todos los nuevos archivos de origen se deben colocar en el subdirectorio source del directorio EJBServer\components\ custom.

Para clases modeladas, la jerarquía de clases generada dictará la estructura de paquete de los nuevos archivos de origen. Consulte la *Guía para el desarrollador del servidor de Cúram* para obtener información sobre cómo modelar nuevas clases y sustituir implementaciones existentes.

Para implementaciones especializadas, depende del usuario cómo se empaqueta la nueva clase. Consulte la publicación *Persistence Cookbook* para obtener información sobre cómo configurar nuevas subclases mediante Google Guice.

#### **Modificación de conjuntos de reglas de Cúram Express Rules (CER)**

El editor de CER almacena sus conjuntos de reglas en la base de datos y no en el sistema de archivos. Para obtener ayuda en la identificación de los conjuntos de reglas que pueden personalizarse conforme a los criterios establecidos, consulte la documentación del desarrollador de interdependencias de conjuntos de reglas, que se encuentra junto al diccionario de datos. Los conjuntos de reglas proporcionados en el componente principal NO se deben personalizar.

HealthCareRuleSet está documentada como personalizable, pero tenga en cuenta que contienen dos clases de regla de infraestructura que no deben personalizarse. Se trata de las clases de regla AbstractObjective y DefaultObjective. De forma similar, HealthCareScreeningRuleSet está documentada como personalizable, pero contiene la clase de regla AbstractProgram que se considera infraestructura y no debe personalizarse. Puede que las soluciones documenten en otra parte declaraciones de conformidad adicionales sobre sus conjuntos de reglas.

#### **Ampliación de tablas de códigos**

Tenga en cuenta que ahora se proporciona documentación para indicar qué tablas de códigos se pueden ampliar sin problemas, y cuáles requieren que los clientes pregunten al soporte técnico antes de personalizarlas. En la estructura de directorios de la documentación del proyecto correspondiente a cada instalación (en una carpeta denominada RestrictedCodeTables) se proporciona una lista de tablas de códigos que no se pueden ampliar sin ponerse en contacto con el soporte técnico. Si desea personalizar una tabla de códigos que aparece en esta lista, debe emitir un caso de soporte.

## <span id="page-11-0"></span>**Código fuente y API**

Actualmente toda la funcionalidad Java de la aplicación se distribuye como archivos jar precompilados. Así ha sido siempre para los módulos empresariales introducidos desde la versión 5.0 (para los que nunca se proporcionó código fuente) pero ahora ha pasado a ser cierto de manera universal. Actualmente la funcionalidad de la aplicación sólo se volverá a generar y compilar en una instalación de cliente si así lo requiere la utilización de los mecanismos de extensión del cliente. Esto significa que el proceso de compilación del cliente ya no necesita volver a compilar toda la base de código fuente Java; ahora sólo será necesario volver a compilar el código fuente específico del proyecto y el código fuente Java regenerado dependiente.

Para un número limitado de áreas funcionales principales de la versión 6.0.3 en adelante, el código fuente Java ya no se distribuye de ninguna forma. Se sigue proporcionando código fuente para el resto de la aplicación (como 'ejemplo'), pero sólo para fines de documentación. Este código no está directamente implicado en el proceso de compilación de la versión 6.0.3. Este código fuente de ejemplo se distribuye en archivos jar para cada componente individual de la forma siguiente: EJBServer\components\<nombre del componente>\sample\src.zip. Las versiones compiladas de cada componente se pueden encontrar en la siguiente ubicación: EJBServer\components\<nombre del componente>\lib\<nombre del componente>.jar.

Además, a partir de la versión 6.0.3, las operaciones de clase se han marcado como internas o externas mediante anotaciones.

Las operaciones externas forman la API oficial a la aplicación en adelante, la cual se anima a los clientes a utilizar e invocar desde su propio código.

**Importante:** De forma predeterminada, las clases sin anotaciones son internas.

#### **API internas**

Aunque es posible invocar y crear subclases de API internas desde el código personalizado, a partir de la versión 6.0.3 esto no se recomienda. Estas API se anotan con @Accesslevel(INTERNAL).

**Importante:** En este contexto 'no se recomienda' significa que se sigue dando soporte a su utilización, pero que es posible que estas API se modifiquen o eliminen en releases posteriores, una vez que se haya dado a los clientes un período mínimo de 1 año de aviso previo respecto a cualquier cambio o eliminación.

**Nota:** Este aviso no se proporciona para las API marcadas como internas en la versión 6.0.3. (es decir, no hay planes actuales de cambiar ninguna de la API marcadas como internas en la versión 6.0.3) y por lo tanto debería haber tiempo suficiente para que los clientes planificaran dichas migraciones.

Las referencias de clientes existentes a las API marcadas como internas desde la versión 6.0.3 continuará funcionando como anteriormente, con la excepción de que se generarán avisos que desaconsejarán su uso en proyectos Eclipse que tengan estas dependencias.

Los proyectos deberían esforzarse en alejarse de estas dependencias con API internas creadas a lo largo del tiempo, y no deberían introducir nuevas dependencias con ellas (dentro de lo razonable - en función del punto en que se encuentre un proyecto de cliente en su proceso de desarrollo/diseño, puede ser

<span id="page-12-0"></span>inevitable a corto plazo). La mayoría de los clientes existentes verán avisos de referencias no recomendables después de adoptar la versión 6.0.3 o versiones posteriores, y no se espera que los clientes las corrijan inmediatamente como parte de la actividad de adaptación. Como se ha mencionado anteriormente, esto no afectará a su derecho a recibir soporte técnico.

Tenga en cuenta que con las versiones anteriores de la aplicación, algunas API internas se han configurado para generar errores de 'restricción de acceso' en Eclipse si se hace referencia a ellas (estas API se anotan con @Accesslevel(RESTRICTED)), y tales referencias no estarán soportadas en los proyectos de cliente. Estas API siempre han sido internas y no han estado nunca soportadas para uso de cliente; será evidente cuál es cuál - las API de acceso restringido generan errores de Eclipse, las API no recomendadas generan avisos de Eclipse.

#### **API externas**

Los proyectos de cliente pueden hace referencia directamente a las API externas. Estas API se anotan con @Accesslevel(EXTERNAL). Se proporciona Javadoc para todas las API externas para cada componente individual, que se puede encontrar en EJBServer\components\<nombre del componente>\doc\api.zip. Tenga en cuenta que puede que algunos componentes no tengan ningún Javadoc ya que no tienen API externas. En el código de cliente sólo se puede hacer referencia a las clases que se documentan en el JavaDoc; si se hace referencia a otras clases se generarán avisos sobre la recomendación de no hacerlo o errores de acceso restringido, no es compatible.

Tenga en cuenta también que, como con todas las API, se espera que las que están marcadas como externas evolucionarán con el tiempo (aunque continuarán siendo compatibles con las versiones anteriores). Si tiene un requisito que cree que no se puede cumplir mediante una combinación de la utilización de API externas y los mecanismos de extensión permitidos, debe plantearlo mediante el soporte técnico. Si corresponde, un nuevo enfoque basado en configuración o patrón de estrategia, enganche de personalización o API pasará a estar disponible, y estas nuevas API se pueden proporcionar en paquetes de características. Como alternativa, en determinadas circunstancias se puede designar de nuevo una API interna como externa, si corresponde.

#### **Mecanismos de extensión**

La eliminación de código fuente de las áreas de funcionalidad principal a las que se ha hecho referencia anteriormente ha producido un cambio en el enfoque recomendado de utilización de mecanismos de extensión en proyectos de cliente. Anteriormente, si los clientes deseaban utilizar los diversos mecanismos de extensión de aplicación (por ejemplo, clases de extensión, subclase con y sin sustitución, agregación), podían buscar en la base de códigos para ver dónde y cómo se estaban invocando las clases de destino en el código de aplicación. A continuación, podían realizar una evaluación de los efectos funcionales de la extensión que se estaba considerando.

A partir de la versión 6.0.3, los clientes ya no tendrán el código fuente de algunas áreas de funcionalidad principal y además una gran cantidad de API se han marcado como internas. En la siguiente sección se resume el cambio en las prácticas recomendadas de extensiones para proyectos de cliente.

Tenga en cuenta que esta sección sólo hace referencia a las restricciones de extensión de artefactos de aplicación. Se pueden continuar utilizando todos los mecanismos de extensión en clases definidas por el cliente, y por supuesto todos estos artefactos pueden ser externos por naturaleza e invocarse desde cualquier parte de una implementación de cliente.

**Importante:** Esta sección sólo proporciona una resumen de alto nivel. Todos los detalles sobre qué mecanismos se permiten en qué tipos de clases de la versión 6.0.3 se proporcionan en ["Mecanismos de extensión no recomendados" en la](#page-21-0) [página 14.](#page-21-0) En los casos en los que no se recomienda la utilización de un mecanismo, en este apéndice se proporcionarán donde corresponda mecanismos alternativos que pueden emplear los clientes.

**Clases de entidad:** Con algunas excepciones, actualmente no se recomienda que el cliente utilice y modifique directamente las clases de entidad de aplicación. En muchos casos, las operaciones de clase de entidad de aplicación tienen equivalentes directos en el nivel de fachada que se han marcado como externos, y estos pueden ser utilizados por los clientes. Sin embargo, aún se permite la adición de operaciones estereotipadas y no estereotipadas en entidades de aplicación, así como la definición de diversas opciones de entidad.

Con anterioridad a la versión 6.0.3, se podían añadir atributos a las clases de entidad de aplicación mediante extensión. Sin embargo, habiéndose eliminado el código fuente de áreas de funcionalidad principal, los clientes ya no tienen visibilidad respecto a si los atributos añadidos mediante clases de extensión se correlacionarán con API externas. Por este motivo, actualmente no se recomienda añadir atributos a clases de entidad de aplicación.

Los clientes que deseen añadir datos a las pantallas de la aplicación deben añadir nuevas clases de entidad específicas de cliente y deben envolver las operaciones de mantenimiento de aplicación externas en sus propias clases de proceso para mantener ambas tablas atómicamente. A continuación, las pantallas de la aplicación se pueden modificar para que apunten a las nuevas clases de proceso.

**Nota:** Las entidades que representan tipos de pruebas son una excepción a esta regla. Los clientes pueden continuar añadiendo atributos a estas entidades de pruebas de la aplicación mediante extensión, ya que esto lo requiere el generador de pruebas.

En la versión 6.0.3, las entidades de pruebas de la aplicación se han marcado incorrectamente como internas; esto se corregirá en un release posterior. Por ahora, los clientes que utilicen extensión en entidades de pruebas para añadir atributos podrían ver avisos que les aconsejen no hacerlo en Eclipse en relación con estas clases; estos avisos específicos se pueden ignorar.

Esta nota sólo se aplica a entidades que representan tipos de pruebas y no para ninguna otra clase de entidad de aplicación.

**Definiciones de dominio:** En general, los clientes utilizan definiciones de dominio de aplicación y su modificación aún se permite. Sin embargo, actualmente no se recomienda cambiar el tipo fundamental de una definición de dominio, así como tampoco cambiar diversas opciones relacionadas con tablas de códigos.

**Clases de estructura:** Las clases de estructura de aplicaciones son todas básicamente externas por naturaleza, en el sentido de que se puede hacer referencia a ellas en funcionalidad específica de cliente.

No se recomienda que los clientes creen directamente agregaciones desde estructuras de aplicaciones a cualquier otra estructura (dado que ya no tienen completa visibilidad sobre dónde se utilizan estas estructuras de aplicaciones). Sin embargo, los clientes pueden continuar utilizando la agregación para incluir estructuras de aplicaciones en las estructuras específicas de su propio proyecto.

**Otras clases modeladas:** Para otras clases modeladas en la aplicación (por ejemplo, Process, Facade, WSInbound y WebService), actualmente no se recomienda la utilización de ningún mecanismo de extensión.

Con anterioridad a la versión 6.0.3, Subclase con sustitución era un mecanismo utilizado habitualmente para la adición y modificación de operaciones en las clases de aplicación Process y Facade. Sin embargo, de la misma forma que con la extensión de clases de entidad de aplicación, actualmente esto puede resultar inseguro, dado que los clientes ya no tienen necesariamente completa visibilidad respecto a dónde se utilizan estas clases.

De forma similar a las clases de entidad, en su lugar los clientes deben modelar y modificar sus propias clases Process, Facade o WSInbound, envolviendo API externas existentes o implementando nueva funcionalidad. Para operaciones de fachada, si se desea se puede volver a apuntar las páginas UIM afectadas a las nuevas operaciones de fachada.

**Clases no modeladas:** Algunos componentes contienen clases no modeladas. Para estas clases, el uso de cada clase o interfaz externa se describe en el Javadoc de la clase.

Algunas clases no modeladas se proporcionan con restricciones de acceso de Eclipse aplicadas para proporcionar a los clientes algunas directrices en relación a qué API pueden o no pueden invocar o personalizar. Determinados paquetes y clases están marcados como restringidos; estas clases no se deben utilizar ya que son clases internas que pueden cambiar con el tiempo. Las restricciones de acceso no se deben eliminar del archivo Eclipse.classpath, ya que esto podría hacer que se consumieran clases restringidas, lo que podría causar problemas durante las actualizaciones.

Algunos componentes no modelados contienen clases protegidas de paquete; estas clases no se deben utilizar en código personalizado. Los clientes no deben colocar código personalizado en la misma estructura del paquete para llamar o hacer referencia a clases protegidas de paquete.

Muchas API no modeladas no son directamente personalizables. Sólo las interfaces/clases etiquetadas con la anotación @Implementable se pueden ampliar o implementar. Estas clases tendrán un JavaDoc que detallará cómo personalizarlas o implementarlas. Las clases no modeladas que no están etiquetadas con la anotación @Implementable no se deben ampliar o implementar ya que se pueden añadir nuevas operaciones con el tiempo que pueden afectar a las actualizaciones.

Para las clases etiquetadas con la anotación @Implementable, los mecanismos de personalización típicos para estos tipos de clase son sucesos y estrategias.

Los sucesos permiten a los clientes añadir lógica personalizada en diversos puntos de la aplicación. Para obtener más información sobre cómo añadir escuchas de sucesos, consulte la publicación Persistence Cookbook. as clases de sucesos normalmente se denominan 'xxxEvent', así que se pueden identificar fácilmente.

<span id="page-15-0"></span>Los patrones de estrategia permiten a los clientes cambiar el comportamiento predeterminado de determinadas funciones de la aplicación. Se proporciona una implementación predeterminada para cada clase de estrategia; sin embargo, los clientes pueden elegir sustituir la implementación predeterminada de cualquiera de las operaciones de estrategia mediante la utilización de enlaces de Guice. Para obtener más información sobre cómo utilizar los enlaces de Guice, consulte la publicación Persistence Cookbook. Las clases de estrategia normalmente se denominan 'xxxStrategy', así que se pueden identificar fácilmente.

**Nota:** Para obtener más información sobre la conformidad para cada componente individual, consulte ["Detalles de conformidad de componente" en la página 11.](#page-18-0)

#### **Resumen**

En resumen:

Dónde desea hacer referencia a una clase de aplicación en el código personalizado:

- v Si la clase es externa, se permite hacer referencia a ella.
- v Si la clase es interna, puede hacer referencia a ella en su código existente pero no se recomienda que lo haga. No debe hacer referencia a ella en el nuevo código.
- v Si la clase es de acceso restringido, no se permite hacer referencia a ella.

Dónde desea personalizar una clase de aplicación:

- v Si la clase es modelada, consulte el Apéndice B para obtener información sobre las personalizaciones permitidas.
- v Si la clase no es modelada, consulte su JavaDoc y/o guía de configuración/desarrollo de su componente padre para obtener información sobre los puntos de personalización.

#### **Cómo evitar los escollos comunes de la conformidad**

En esta sección se describen problemas de conformidad que podrían surgir y se proporcionan reglas generales para evitarlos. Resulta relativamente fácil seguir las reglas generales que se presentan en estas secciones desde las etapas iniciales de un proyecto. Sin embargo, si no se siguen, pueden producir posteriormente trastornos graves y corregirlo pueden resultar difícil y costoso.

#### **Utilizar prefijos específicos de proyecto en nombres de artefacto**

Debe añadir como prefijo a todos los nuevos nombres de artefacto de origen (clases de modelo, archivos de origen, mensajes, archivos de mensajes, etc.) una palabra abreviada o acrónimo relevante. Utilice siempre el mismo acrónimo o palabra abreviada. A medida que el proyecto avance, esto hará que las adiciones del proyecto a artefactos principales resulten más evidentes. Esta distinción pasa a ser muy útil a medida que aumenta el esfuerzo de desarrollo. Normalmente, la mayoría de proyectos se describirán mediante alguna clase de acrónimo. Este acrónimo es un buen candidato para utilizar como prefijo.

La utilización de un prefijo específico del proyecto evita que se produzcan conflictos de nombres entre artefactos nuevos que añada y artefactos nuevos que Cúram añada con el tiempo; los conflictos de nombres pueden resultar costosos y difíciles de corregir cuando se producen.

Por ejemplo, considere adoptar un Service Pack y descubrir que una de las adiciones de campos de base de datos personalizadas tiene el mismo nombre que un nuevo campo de la aplicación que no tiene el mismo tipo de datos o significado empresarial. Como alternativa, considere adoptar un Service Pack y descubrir que

<span id="page-16-0"></span>se ha añadido una nueva aplicación Elemento de tabla de códigos que está en conflicto con un elemento personalizado que también ha añadido con el mismo nombre, pero con distinto significado. Estos tipos de conflictos se pueden evitar si se asegura de que siempre se añade un prefijo coherente a los nuevos nombres de artefactos personalizados.

Algunos tipos de artefactos tienen más de un identificador y estos se deben tener en cuenta al darles nombre. Por ejemplo, las clases de entidad y los elementos de tabla de códigos. Un clase de entidad personalizada tiene un nombre de tabla que comparte el mismo espacio de nombres sin formato (el esquema de base de datos) como tablas de aplicaciones y debe tener un nombre de tabla exclusivo en ese espacio de nombres. También tiene un nombre de clase Java, que comparte un espacio de nombres jerárquico (estructura de paquetes) con clases Java de la aplicación. De la misma forma, un elemento de tabla de códigos personalizado tiene tanto un valor como un identificador Java, y ambos comparten un espacio de nombres sin formato con elementos de aplicación en la misma tabla de códigos.

Es importante tener en cuenta que la utilización de prefijos específicos de proyecto no es aplicable cuando está sustituyendo un artefacto de aplicación, ya que el mecanismo de sustitución normalmente se basa en nombrar el artefacto personalizado exactamente con el mismo nombre que el artefacto de aplicación que sustituye.

Consideraciones adicionales:

- v Los identificadores se proporcionan de muchas formas, por ejemplo, un nombre de archivo, un ID XML, un nombre de clase Java o una combinación de estos.
- v Se aconseja un prefijo corto ya que hay muchos lugares con restricciones de longitud (por ejemplo, determinados tipos de identificadores de base de datos).

**Nota:** Además de los artefactos de origen, también es importante considerar los valores de identificador que puedan estar en conflicto con valores utilizados por IBM.

#### Las API TransactionInfo.setFacadeScopeObject y

TransactionInfo.getFacadeScopeObject permiten a los desarrolladores acceder a objetos asociados con la transacción actual. Cuando se utilice esta API, para garantizar que los datos de la transacción no entren en conflicto con datos pertenecientes a IBM, deberá utilizarse una String (cadena) como identificador de objeto y prefijar esta cadena con una palabra adecuada tal y como se ha descrito anteriormente.

#### **Utilizar identificadores numéricos en datos de demostración, iniciales personalizados**

Los datos de demostración e iniciales predefinidos se cargan en la base de datos de la aplicación mediante archivos DMX. Estos datos se instalan en la base de datos cuando un sistema se configura por primera vez o cuando se actualiza un sistema. En la aplicación se proporciona un conjunto de datos de demostración e iniciales. Es posible que los clientes deban añadir sus propios datos de demostración y/o iniciales.

Para evitar que el sistema se cuelgue con los datos de demostración e iniciales que se proporcionan en la aplicación y con los datos creados por el sistema de ejecución, es importante que los identificadores (por ejemplo, las claves primarias) de los datos de demostración e iniciales de los clientes se obtengan de los rangos reservados. Por lo tanto, se ha reservado un conjunto de rangos para uso de los clientes.

<span id="page-17-0"></span>**Rangos reservados:** Los proyectos deben utilizar identificadores (claves primarias) en sus datos de demostración e iniciales personalizados que se obtengan de los siguientes rangos reservados:

- Claves primarias no legibles: de 45.000 a 49.999 (ambos inclusive)
- v Claves primarias legibles: de 11.521 a 12.799 (ambos inclusive)
- v Conjuntos de reglas: de 4.500 a 4.999 (ambos inclusive)

Se ayudará a los clientes que ya hayan utilizado identificadores que queden fuera de estos rangos para corregir esto antes de realizar su siguiente actualización.

**Conjuntos de datos grandes:** Es posible que de vez en cuando sea necesario generar conjuntos de datos muy grandes. Por ejemplo, esto puede ser necesario para las pruebas de carga. En estos casos, el número de registros necesarios sobrepasaría en mucho los rangos de claves asignados que se documentan aquí. En esta situación, se debe adoptar un enfoque distinto.

En lugar de utilizar claves de los rangos asignados, se debe utilizar el servidor de claves para generar los valores de claves necesarios. Si estos datos se importarán en una base de datos que se ha vuelto a crear, el valor final del conjunto de claves también se debe extraer y cargar en la tabla de conjuntos de claves, sustituyendo el valor de conjunto de claves inicial proporcionado en la aplicación. Si tiene preguntas en torno a este proceso, póngase en contacto con el soporte técnico para obtener más información.

**Excepción para las tablas de códigos:** Tenga en cuenta que la declaración anterior no es aplicable a las tablas de códigos.

#### **No realice nunca modificaciones de sustitución en archivos de aplicación**

Los Service Packs y parches de emergencia deben poder mover, reestructurar o sobrescribir sin problemas los archivos de aplicación. Si modifica estos archivos, los Service Packs o parches de emergencia pueden sobrescribirlos sin aviso. No hay ninguna garantía de que estos cambios sean compatibles con las modificaciones que ha realizado, por lo que podría ser que no fuera posible volver a aplicar los cambios de sustitución posteriormente.

Existe un número muy reducido de excepciones a esta regla y éstas se listan a continuación:

- EJBServer
	- /project/config/datamanager\_config.xml
	- /project/config/deployment\_packaging.xml
	- /project/properties/Bootstrap.properties
	- .classpath
	- .project
- Webclient
	- /JavaSource/curam/omega3/ApplicationConfiguration.properties
	- /JavaSource/curam/omega3/il8n/CDEJResources.properties
	- .classpath
	- .project

#### <span id="page-18-0"></span>**No cree nunca dependencias de artefactos de demostración o ejemplo**

Los artefactos de demostración y ejemplo no son adecuados para las dependencias personalizadas, es decir, API referencia-a, archivos UIM, tablas de códigos, archivos de mensajes, etc. en tales componentes de código personalizados. Estos artefactos pueden cambiar sin previo aviso.

Distintas áreas de producto de Cúram tienen distintos enfoques respecto a cómo marcar los artefactos como internos/de ejemplo/de demostración, por lo que esta guía no puede precisar exactamente cómo identificarlos. Sin embargo, existen algunas reglas generales fiables:

v Artefactos cuyo nombre, paquetes de código, paquete de modelo o vía de acceso de archivo contengan las palabras 'Internal', 'Sample' o 'Demo' (o derivados evidentes de estas palabras)

En caso de duda, póngase en contacto con el soporte técnico.

**Importante:** La carpeta CPMSample es interna; todo el código y todos los artefactos de esta carpeta pueden cambiar sin aviso previo. Si los clientes desean utilizar funcionalidad de CPMSample, deberán duplicarlo en su base de código.

#### **Cómo reflejar los cambios de los tipos de artefactos dinámicos de nuevo en el sistema de desarrollo**

Si modifica tipos de artefactos dinámicos en sistemas de producción o prueba, debe asegurarse siempre de que estas modificaciones se reflejen de nuevo en el sistema de desarrollo.

Existen diversos artefactos de desarrollo 'dinámicos' en la aplicación que se pueden modificar en tiempo de ejecución en un sistema de producción o prueba (por ejemplo, tablas de códigos, flujos de trabajo, etc.). Los cambios en tiempo de ejecución realizados en estos artefactos siempre se deben sincronizar de nuevo con la base de códigos de desarrollo de forma que los cambios de desarrollo simultáneos se pueden integrar con estos cambios en tiempo de ejecución antes del despliegue.

Pueden producirse cambios simultáneos realizados en estos artefactos durante el desarrollo de hitos rutinarios del proyecto, o al adoptar Service Packs o realizar actualizaciones de versión principal o secundaria. En todos los casos, debe haber un espacio central donde los cambios simultáneos se fusionen y validen y este es la base de códigos de desarrollo. El sistema de registro de estos artefactos es la base de códigos de desarrollo.

#### **No cree dependencias nuevas en API internas**

A partir de la versión 6.0.3, los clientes deben evitar invocar o personalizar operaciones y clases de aplicaciones marcadas como 'internas', ya que estas API pueden cambiar en versiones posteriores de la aplicación.

## **Detalles de conformidad de componente**

## **Introducción**

Esta sección contiene información de conformidad para cada componente individual.

<span id="page-19-0"></span>**Importante:** A menos que se indique lo contrario, para todos los componentes (independientemente de si se listan aquí o no) se supone que se aplican las siguientes declaraciones generales de conformidad:

Dónde desea hacer referencia a una clase de aplicación en el código personalizado:

- v Si la clase es externa, se permite hacer referencia a ella.
- v Si la clase es interna, puede hacer referencia a ella en su código existente pero no se recomienda que lo haga. No debe hacer referencia a ella en el nuevo código.
- v Si la clase es de acceso restringido, no se permite hacer referencia a ella.

Dónde desea personalizar una clase de aplicación en su código personalizado:

- v Si la clase es modelada, consulte el Apéndice B para ver lo que se permite hacer.
- Si la clase es no modelada, consulte su JavaDoc (EJBServer\components\ <nombre del componente>\doc\api.zip) para ver lo que se permite hacer.

*Tabla 1. Detalles de conformidad de componente*.

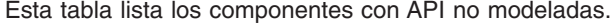

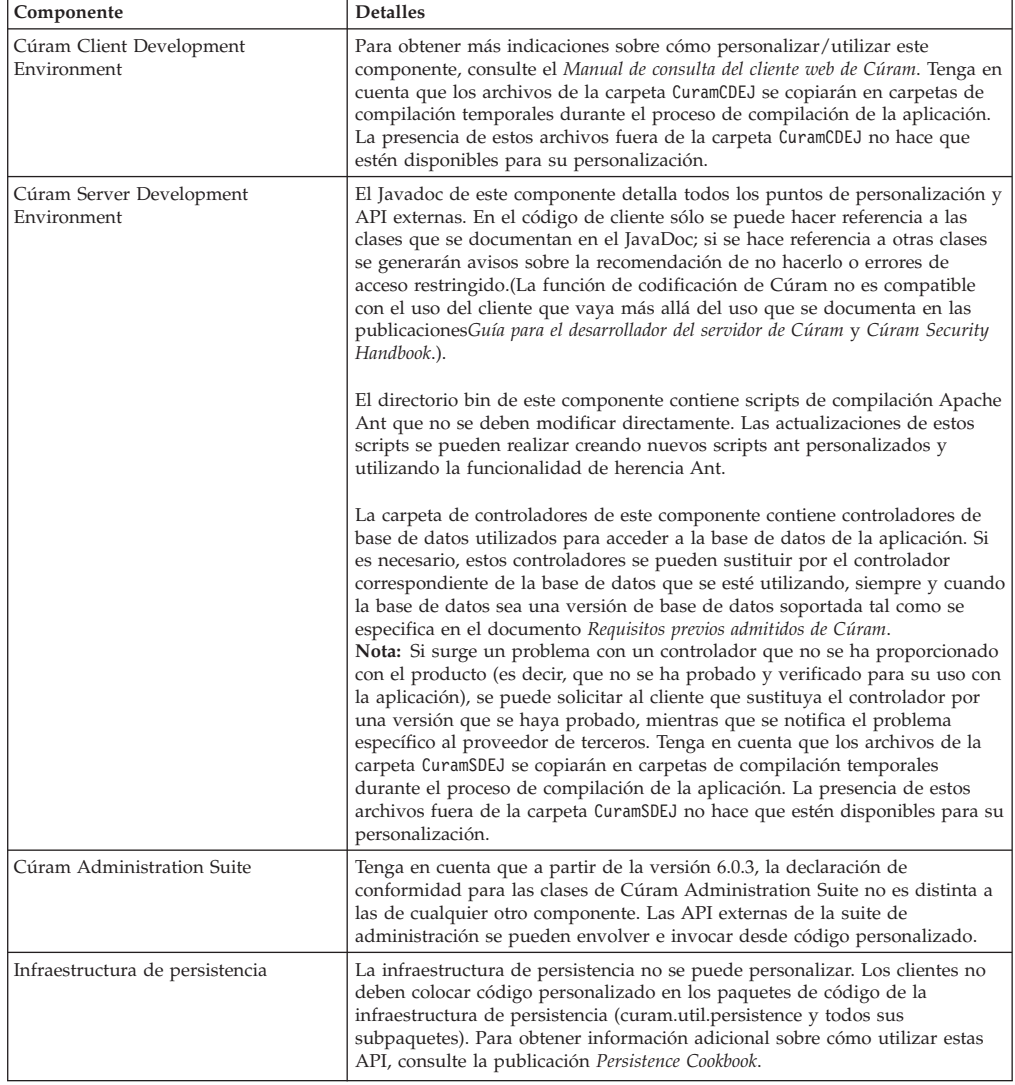

#### *Tabla 1. Detalles de conformidad de componente (continuación)*.

| Componente                                       | <b>Detalles</b>                                                                                                    |
|--------------------------------------------------|----------------------------------------------------------------------------------------------------|
| Infraestructura de CER                           | La declaración de conformidad de la infraestructura de CER se puede<br>encontrar en el Manual de consulta de Cúram Express Rules. Las entidades de<br>CER (es decir, cualquier entidad cuyo nombre tenga como prefijo la palabra<br>Creole) se deben considerar internas y sujetas a cambios, y los clientes no<br>deben actualizarlas o consultarlas excepto mediante archivos DMX o la API<br>de CER. |
| Gestor de dependencias                           | El Gestor de dependencias abarca todos los artefactos de servidor del<br>paquete de código curam.dependency y todos sus subpaquetes.                                                                                                    |
|                                                  | Los siguientes componentes contribuyen al paquete de código del Gestor de<br>dependencias:<br>• la Infraestructura de CER; y<br>• la aplicación principal.                                                                                                    |
|                                                  | El Gestor de dependencias no se puede personalizar de ninguna forma.<br>Todas las API del Gestor de dependencias son sólo para uso interno. La<br>declaración de conformidad del Gestor de dependencias se puede encontrar<br>en el Manual de consulta de Cúram Express Rules.                                                                                                    |
| API del motor de titularidad y<br>elegilibilidad | Para ver las directrices sobre cómo configurar y personalizar este<br>componente, lea el documento Comprensión de la elegibilidad y la titularidad con<br>Cúram Express Rules.                                                                                                    |
| Generador de pruebas                             | El Generador de pruebas es una infraestructura de la aplicación que se<br>proporciona como parte de la estructura de directorios de Herramientas<br>(EGTools). Para obtener más información sobre cómo utilizar el Generador<br>de pruebas, consulte las Especificaciones del generador de pruebas de Cúram.                                                                                            |
| DocMaker                                         | No puede personalizarse ninguna parte de la herramienta DocMaker.                                                                                                    |
| Infraestructura de pods                          | La Infraestructura de pods se proporciona en los archivos widget-inf.jar y<br>widget-utility.jar. La Infraestructura de pods no se puede personalizar. Los<br>cargadores de pods no se pueden personalizar. Para obtener más<br>información sobre cómo desarrollar pods, consulte la publicación Guía del<br>desarrollador de módulos de Cúram.                                                         |
| Funded Program Management                        | Para ver las directrices sobre cómo personalizar este componente, consulte la<br>Guía del desarrollador de Funded Program Management y el javadoc del<br>componente.                                                                                                    |
| Incidentes de Cúram                              | Para ver las directrices sobre cómo personalizar entidades de incidentes o<br>sustituir implementaciones de incidentes, consulte la publicación Persistence<br>Cookbook y el java del componente.                                                                                                    |
| Cúram Citizen Context Viewer                     | Para ver directrices adicionales sobre cómo personalizar este componente,<br>consulte la Guía de configuración de Cúram Citizen Context Viewer y el javadoc<br>del componente.                                                                                                    |
| Asesor de Cúram                                  | Los siguientes componentes de servidor se proporcionan con Asesor de<br>Cúram: Asesor.                                                                                                    |
| Cúram Common Intake                              | Los siguientes componentes de servidor se proporcionan con Cúram<br>Common Intake: Intake, PCR, CREOLEProgramRRecommendation,<br>ReferralsLite y CPMReferralsLite                                                                                                    |
| Bandeja de entrada                               | Para ver las directrices sobre cómo configurar y personalizar este<br>componente, consulte la Parte VI de la Guía de referencia de flujo de trabajo de<br>Cúram.                                                                                                    |
| Cúram Waitlists                                  | Para ver las directrices sobre cómo personalizar este componente, consulte la<br>Guía de personalización de Cúram Waitlist y el javadoc del componente.                                                                                                    |
| IBM Cúram Business Intelligence and<br>Analytics | Para ver las directrices sobre cómo personalizar este componente, consulte la<br>Guía del desarrollador de informes de Cúram Business Intelligence                                                                                                    |
| IBM Cúram Social Enterprise<br>Collaboration     | Los siguientes componentes de servidor se proporcionan con Social<br>Enterprise Collaboration: SocialEnterpriseCollaboration, CaseParticipantIndex<br>y ClientAccess.                                                                                                    |
| IBM Cúram Universal Access                       | Para ver directrices adicionales sobre cómo personalizar este componente,<br>consulte la <i>Guía del desarrollador de Cúram Universal Access</i> y el javadoc del<br>componente.                                                                                                    |
| IBM Cúram Outcome Management                     | Los siguientes componentes de servidor se proporcionan con Cúram<br>Outcome Management: AssessmentPlanning, AssessmentPlanningCPM,<br>DecisionAssistAssessments y SimpleOutcomeManagement                                                                                                    |

Esta tabla lista los componentes con API no modeladas.

<span id="page-21-0"></span>*Tabla 1. Detalles de conformidad de componente (continuación)*.

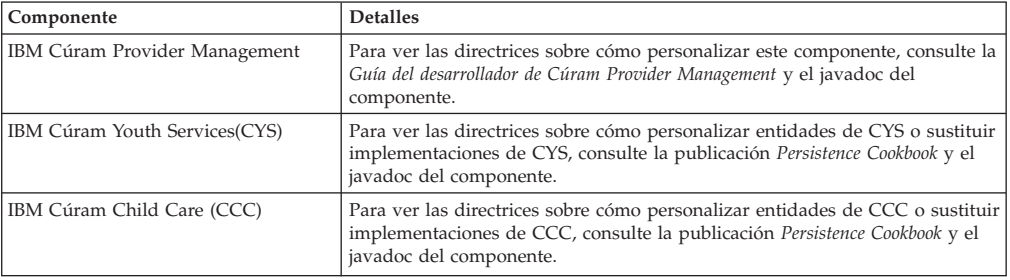

Esta tabla lista los componentes con API no modeladas.

### **Mecanismos de extensión no recomendados**

## **Introducción**

Como se ha descrito anteriormente, muchos de los mecanismos recomendados anteriormente en las versiones anteriores a la versión 6.0.3 para ampliar o reducir clases de aplicaciones ahora no se recomiendan. En este apéndice se detallan qué mecanismos están permitidos y cuáles no se recomiendan cuando se aplican a qué tipos de clases. También se sugiere qué hacer si se encuentra que una combinación de mecanismo/tipo de clase que desea utilizar ahora no se recomienda.

## **Clases de extensión**

#### **Entidad**

*Tabla 2. Clases de extensión según se aplican a clases de entidad*

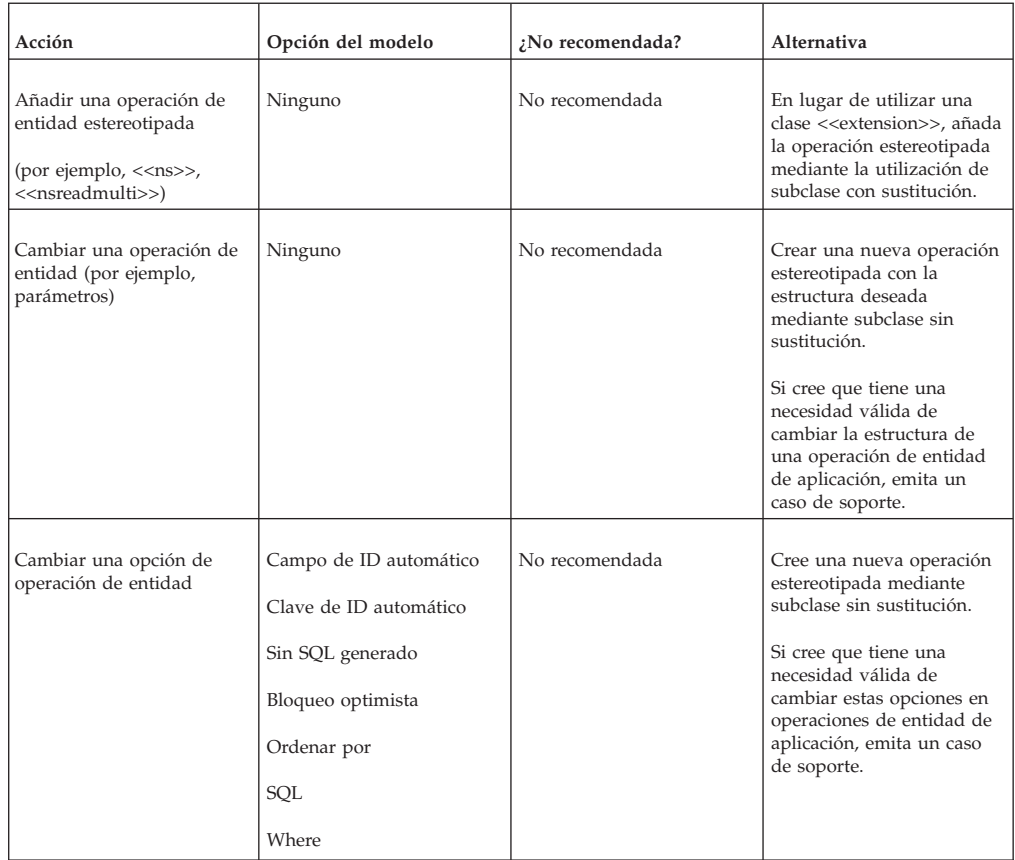

| Acción                                       | Opción del modelo                                                                                                    | ¿No recomendada? | Alternativa                                                                                                    |
|----------------------------------------------|----------------------------------------------------------------------------------------------------|------------------|----------------------------------------------------------------------------------------------------|
|                                              | Auditoría a nivel de tabla<br>de base de datos                                                                                                    | No recomendada   | Esta opción se puede<br>establecer mediante las<br>propiedades de tiempo de<br>ejecución. Consulte la<br>sección 12.3.6 de la Guía de<br>modelado del servidor para<br>obtener más información<br>sobre cómo hacerlo.                                                                                                    |
|                                              | Operación en caso de error<br>Operación posterior al<br>acceso a los datos<br>Operación anterior al<br>acceso a los datos<br>iTratar Readmulti Max<br>como informativos<br>Excepción<br>Registros de Readmulti<br>Max devueltos | No recomendada   | Los clientes sólo deben<br>cambiar estas opciones en<br>operaciones de entidad de<br>aplicación mediante<br>subclase con sustitución.                                                                                                    |
| Cambiar una opción de<br>clase de entidad    | Habilitar validación                                                                                                    | No recomendada   | Los clientes sólo deben<br>cambiar esta opción en<br>operaciones de entidad de<br>aplicación mediante<br>subclase con sustitución.                                                                                                    |
|                                              | Abstracta<br>Permitir bloqueo optimista<br>Sin SQL generado<br>Sustituir superclase                                                                                                    | No recomendada   | Si cree que tiene una<br>necesidad válida de<br>cambiar estas opciones en<br>operaciones de entidad de<br>aplicación, emita un caso<br>de soporte.                                                                                                    |
|                                              | Auditar campos<br>Último campo actualizado                                                                                                    | Permitida        | Actualmente sólo está<br>soportado mediante clases<br>de extensión y este<br>continuará siendo el caso a<br>partir de la versión 6.0.3                                                                                                    |
| Añadir un atributo de<br>entidad             | Ninguno                                                                                                    | No recomendada   | Los clientes que deseen<br>añadir datos a pantallas de<br>la aplicación deben añadir<br>nuevas clases de entidad<br>específicas de cliente, y<br>deben envolver las<br>operaciones de CRUD de<br>Cúram en sus propias<br>clases de proceso para<br>mantener ambas tablas<br>atómicamente. A<br>continuación, las pantallas<br>de Cúram se pueden<br>cambiar para que apunten<br>a las nuevas clases de<br>proceso. |
| Cambiar una opción de<br>atributo de entidad | Permitir nulos                                                                                                    | No recomendada   | Si cree que tiene una<br>necesidad válida de<br>cambiar esta opción en<br>atributos de entidad de<br>aplicación, emita un caso<br>de soporte.                                                                                                    |

*Tabla 2. Clases de extensión según se aplican a clases de entidad (continuación)*

#### <span id="page-23-0"></span>**Estructura**

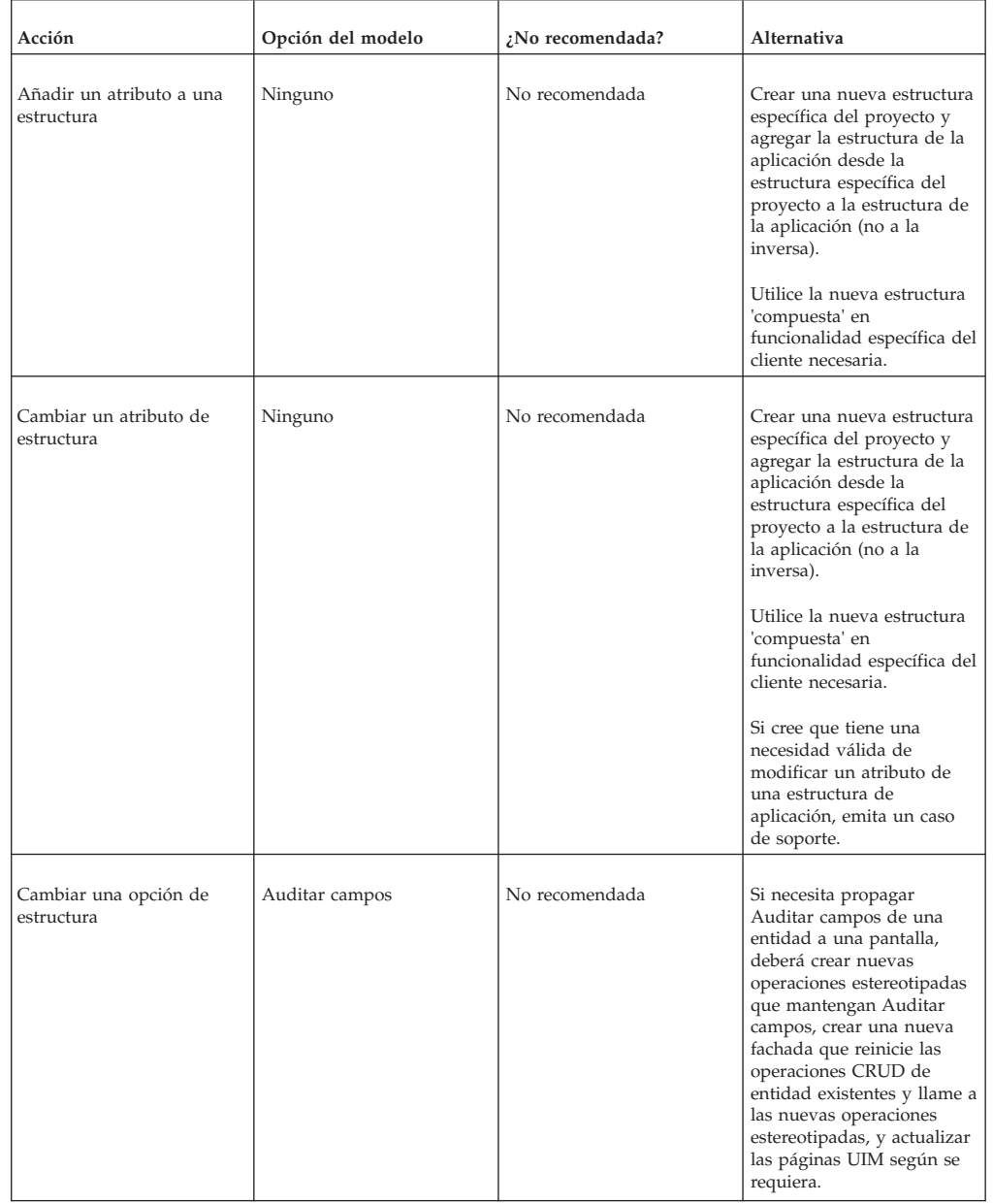

*Tabla 3. Clases de extensión tal como se aplican a clases de estructura*

## <span id="page-24-0"></span>**Process, Facade, WebService, WSInbound**

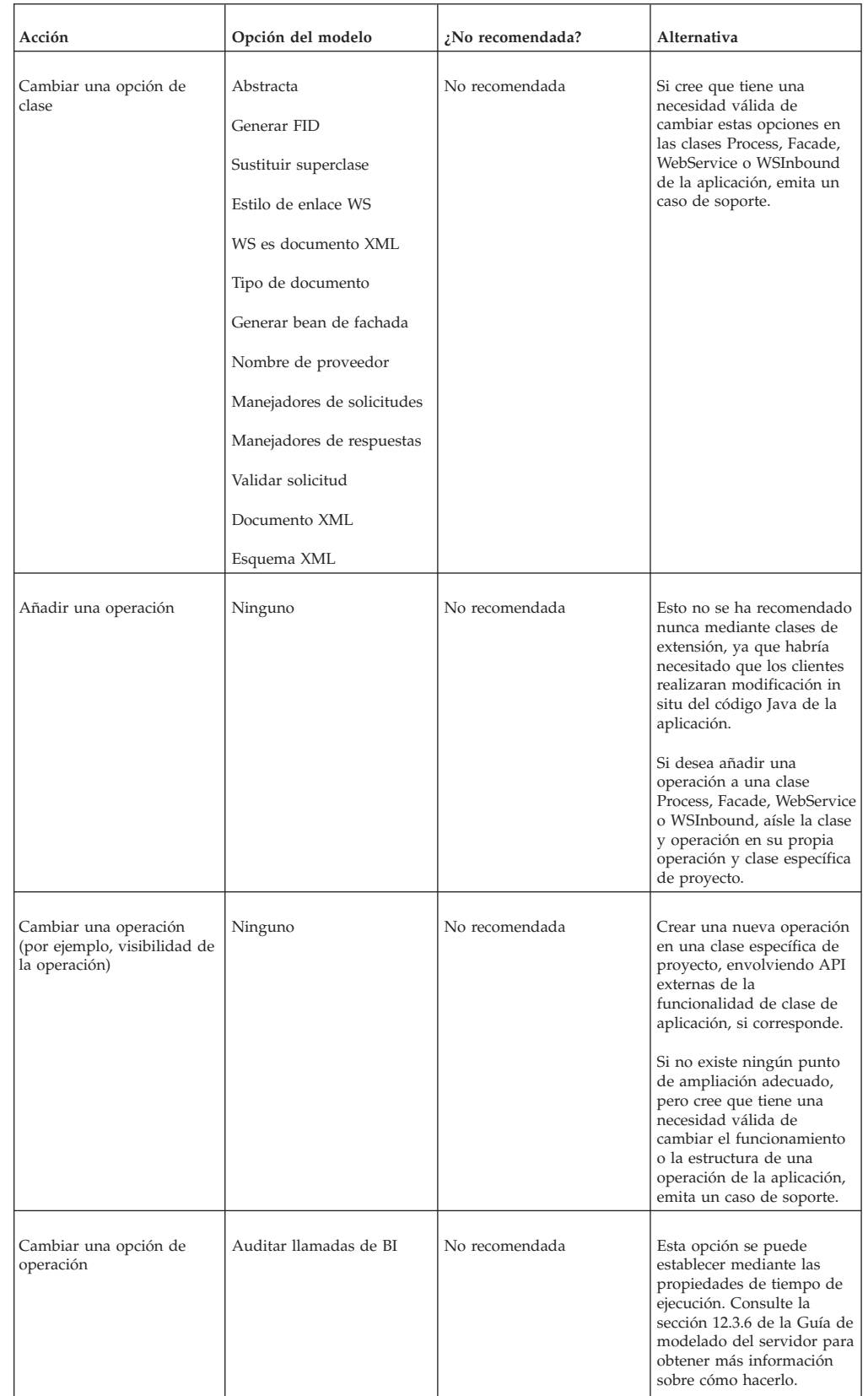

*Tabla 4. Clases de extensión tal como se aplican a otras clases modeladas*

| Acción                                          | Opción del modelo                                                                                                    | No recomendada? | Alternativa                                                                                                    |
|-------------------------------------------------|----------------------------------------------------------------------------------------------------|-----------------|----------------------------------------------------------------------------------------------------|
|                                                 | Campo de fecha hábil<br>Juego de caracteres de<br>codificación de mensaje de<br>bytes<br>Generar seguridad<br>Es XA Transaccional<br>Tipo de mensaje<br>Nombre JNDI de fábrica de<br>conectores de cola<br>Nombre JNDI de cola de<br>respuestas<br>Tiempo de espera de<br>mensaje de respuesta<br>Tipo de duplicación<br>Transaccional<br>Nombre JNDI de cola de<br>transmisión | No recomendada  | Si cree que tiene una<br>necesidad válida de<br>cambiar alguna de estas<br>opciones en las operaciones<br>Process, Facade,<br>WSInbound o WebService<br>de la aplicación, emita un<br>caso de soporte.                                                                                                    |
|                                                 | Campos seguros                                                                                                    | No recomendada  | Los clientes que deseen<br>modificar qué campos de<br>una operación de la<br>aplicación se van a tratar<br>como seguros deben<br>envolver la operación en su<br>propia clase y operación<br>Facade y establece la<br>opción Campos seguros en<br>esta nueva operación en el<br>valor que deseen.<br>Las definiciones de pantalla<br>de UIM afectadas se deben<br>apuntar de nuevo en la<br>nueva operación, si es<br>necesario.        |
| Cambiar una opción de<br>parametro de operacion | Campos obligatorios                                                                                                    | No recomendada  | Los clientes que deseen<br>modificar qué campos de<br>una operación de la<br>aplicación se tratarán como<br>obligatorios deben envolver<br>la operación en su propia<br>clase y operación Facade y<br>establecer la opción<br>Campos obligatorios en<br>esta nueva operación en el<br>valor que deseen.<br>Las definiciones de pantalla<br>de UIM afectadas se deben<br>apuntar de nuevo en la<br>nueva operación, si es<br>necesario. |

*Tabla 4. Clases de extensión tal como se aplican a otras clases modeladas (continuación)*

# <span id="page-26-0"></span>**Subclase con sustitución**

### **Entidad**

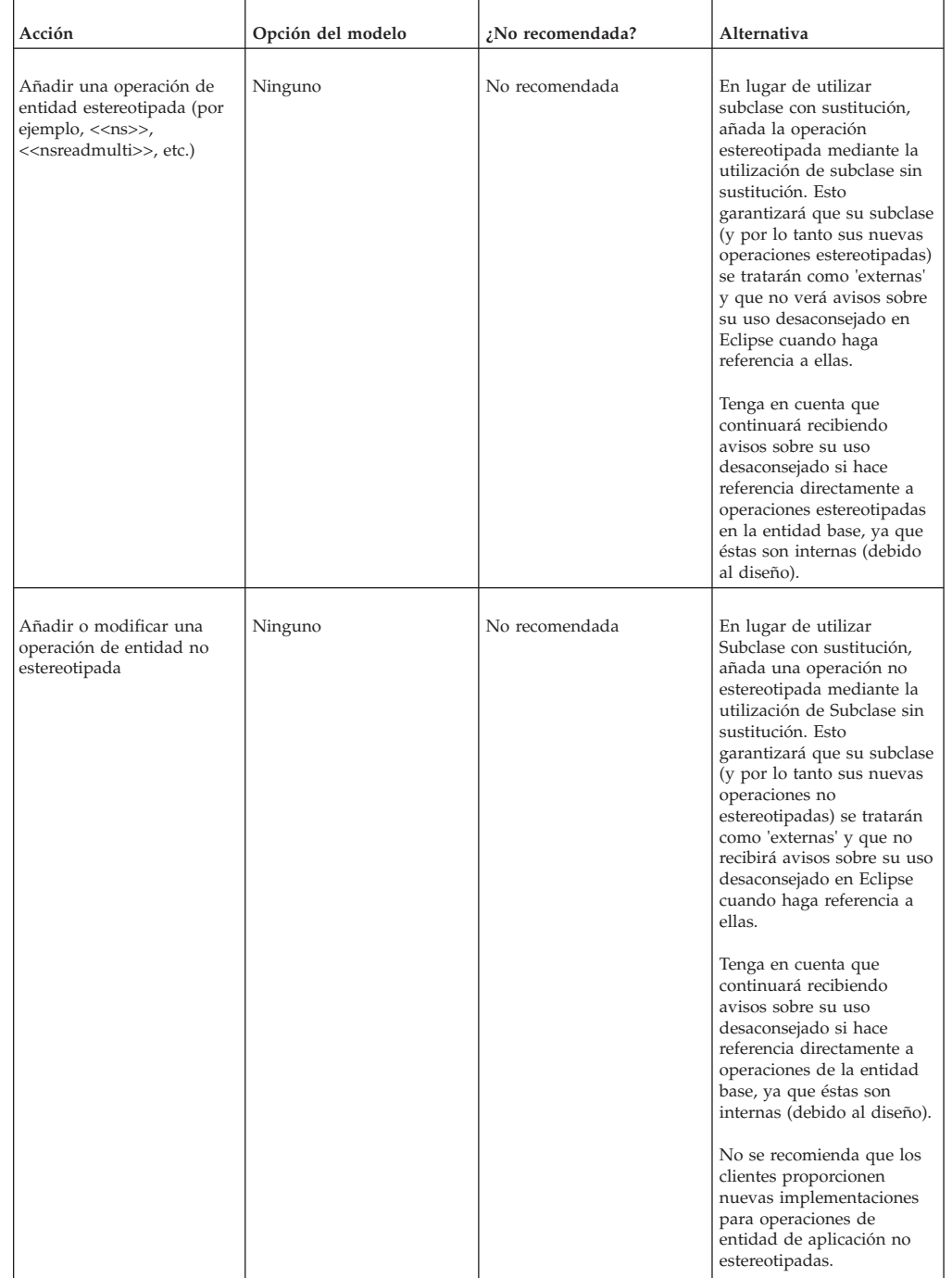

*Tabla 5. Subclase con sustitución tal como se aplica a clases de entidad*

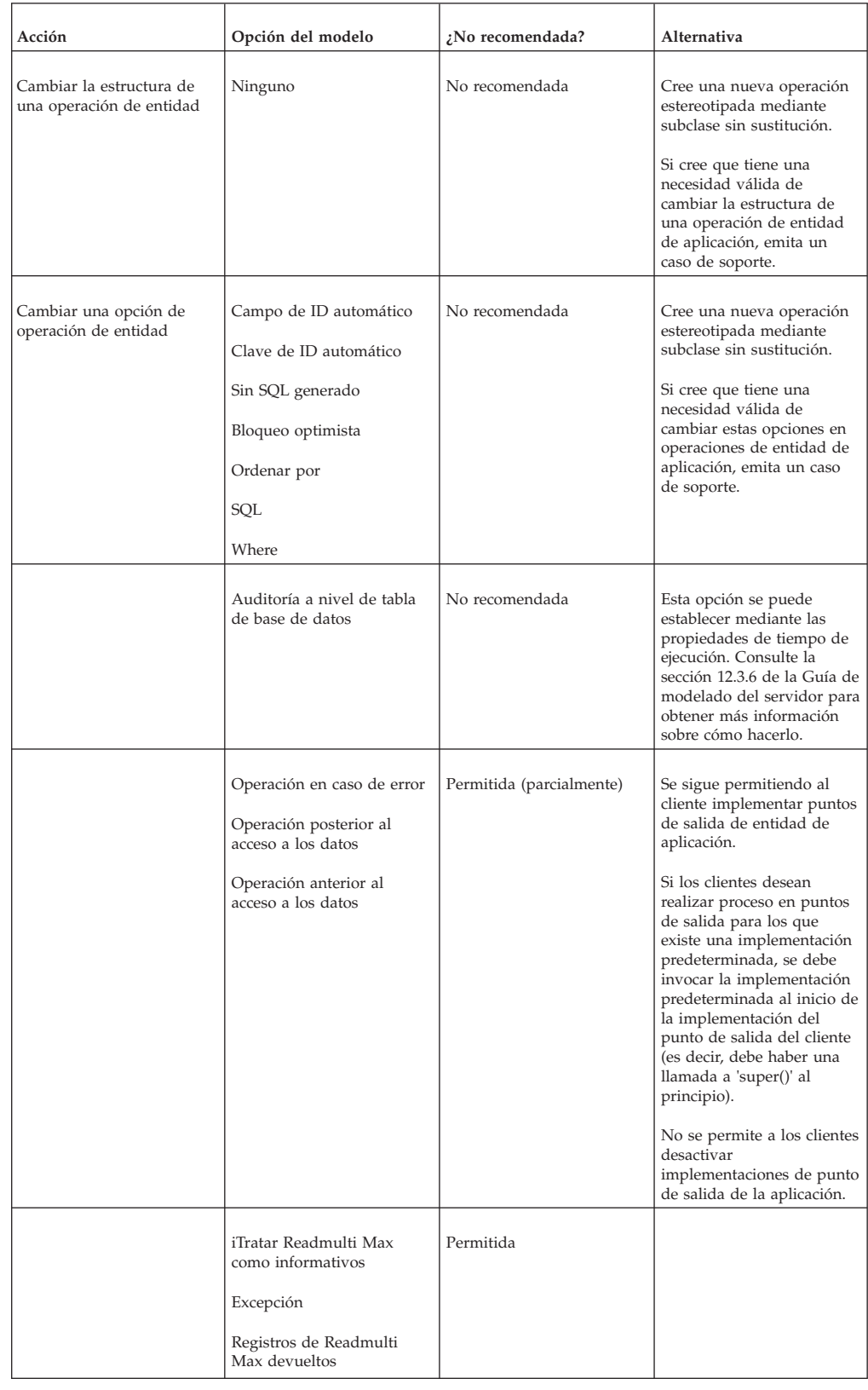

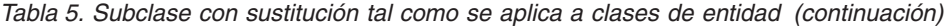

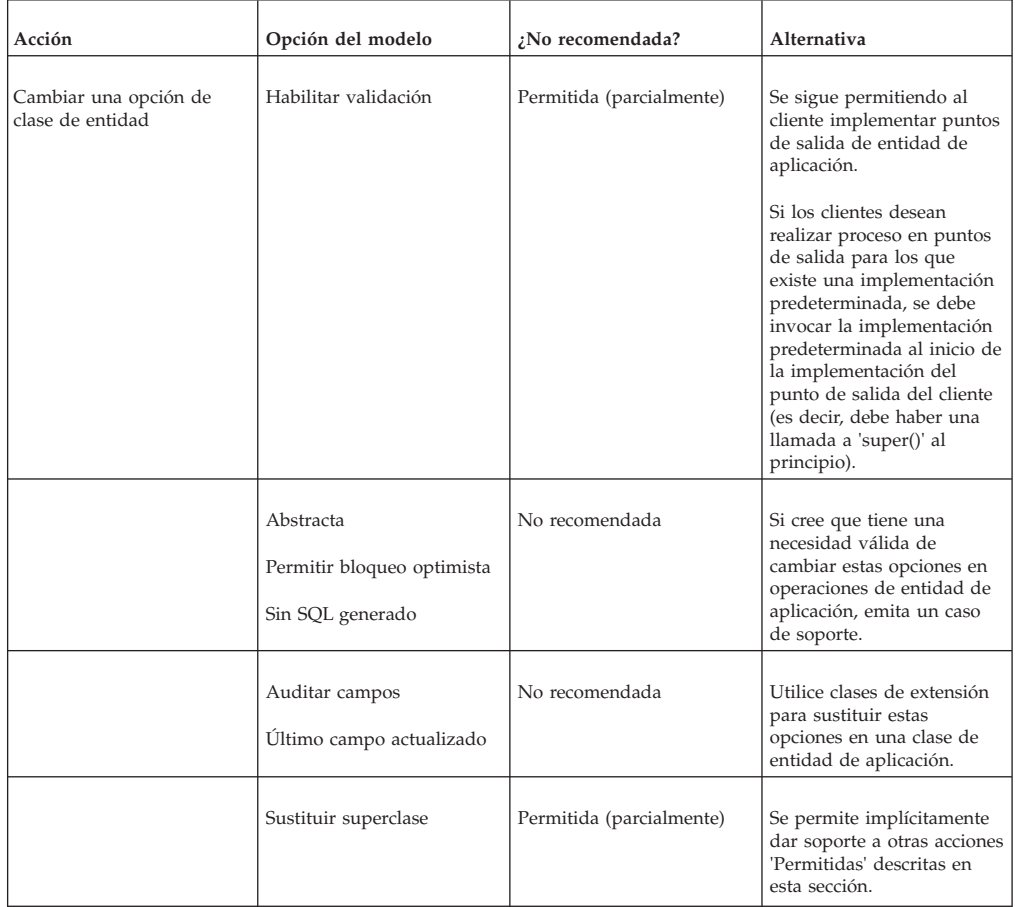

<span id="page-28-0"></span>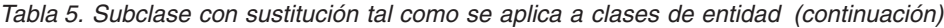

## **Process, Facade, WebService, WSInbound**

*Tabla 6. Subclase con sustitución tal como se aplica a otras clases modeladas*

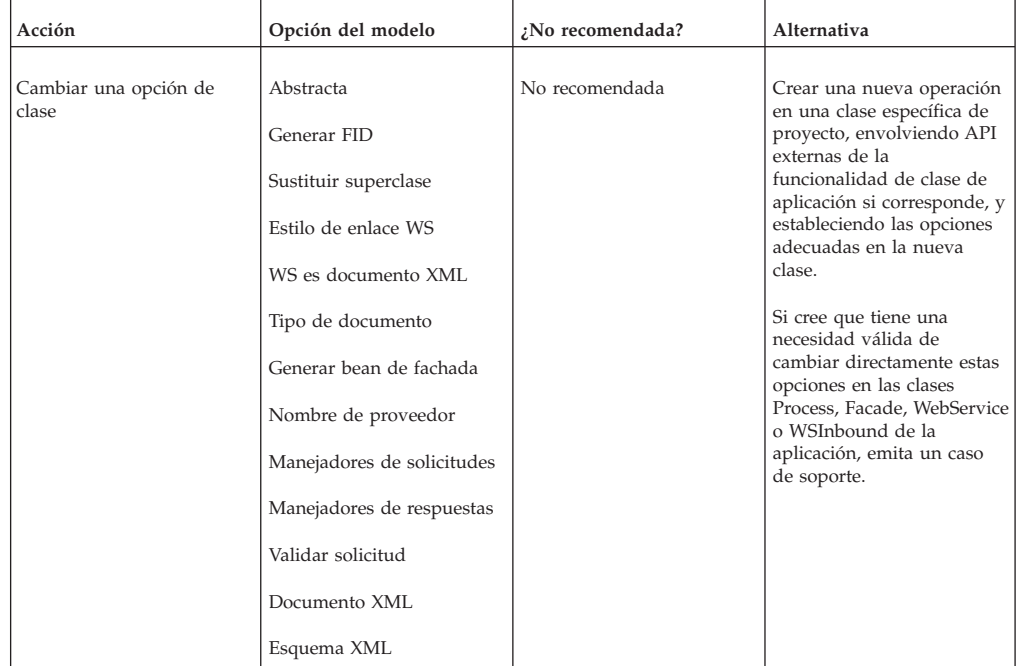

| Acción                             | Opción del modelo                                                                                                    | ¿No recomendada? | Alternativa                                                                                                    |
|------------------------------------|----------------------------------------------------------------------------------------------------|------------------|----------------------------------------------------------------------------------------------------|
| Añadir una operación               | Ninguno                                                                                                    | No recomendada   | Crear una nueva operación<br>en una clase específica de<br>proyecto, envolviendo API<br>externas de la<br>funcionalidad de clase de<br>aplicación, si corresponde.                                                                                                    |
| Cambiar una operación              | Ninguno                                                                                                    | No recomendada   | Crear una nueva operación<br>en una clase específica de<br>proyecto, envolviendo API<br>externas de la<br>funcionalidad de clase de<br>aplicación, si corresponde.<br>Si cree que tiene una<br>necesidad válida de<br>cambiar directamente la<br>estructura de las<br>operaciones en las clases<br>Process, Facade, WebService<br>o WSInbound de la<br>aplicación, emita un caso<br>de soporte. |
| Cambiar una opción de<br>operación | Auditar llamadas de BI                                                                                                    | No recomendada   | Esta opción se puede<br>establecer mediante las<br>propiedades de tiempo de<br>ejecución. Consulte la<br>sección 12.3.6 de la Guía de<br>modelado del servidor para<br>obtener más información<br>sobre cómo hacerlo.                                                                                                    |
|                                    | Campo de fecha hábil<br>Juego de caracteres de<br>codificación de mensaje de<br>bytes<br>Generar seguridad<br>Es XA Transaccional<br>Tipo de mensaje<br>Nombre JNDI de fábrica de<br>conectores de cola<br>Nombre JNDI de cola de<br>respuestas<br>Tiempo de espera de<br>mensaje de respuesta<br>Tipo de duplicación<br>Transaccional<br>Nombre JNDI de cola de<br>transmisión | No recomendada   | Si cree que tiene una<br>necesidad válida de<br>cambiar alguna de estas<br>opciones en las operaciones<br>Process, Facade,<br>WSInbound o WebService<br>de la aplicación, emita un<br>caso de soporte.                                                                                                    |

*Tabla 6. Subclase con sustitución tal como se aplica a otras clases modeladas (continuación)*

| Acción                                          | Opción del modelo   | ¿No recomendada? | Alternativa                                                                                                    |
|-------------------------------------------------|---------------------|------------------|----------------------------------------------------------------------------------------------------|
|                                                 | Campos seguros      | No recomendada   | Los clientes que deseen<br>modificar qué campos de<br>una operación de aplicación<br>se tratarán como seguros<br>deben envolver la<br>operación en su propia<br>operación y establecer la<br>opción Campos seguros en<br>la nueva operación en el<br>valor que deseen.<br>Las definiciones de pantalla<br>de UIM afectadas se deben-<br>apuntar de nuevo en la<br>nueva operación, si es<br>necesario.             |
| Cambiar una opción de<br>parámetro de operación | Campos obligatorios | No recomendada   | Los clientes que deseen<br>modificar qué campos de<br>una operación de la<br>aplicación se tratarán como<br>obligatorios deben envolver<br>la operación en su propia<br>operación y establecer la<br>opción Campos obligatorios<br>en la nueva operación en el<br>valor que deseen.<br>Las definiciones de pantalla<br>de UIM afectadas se deben<br>apuntar de nuevo en la<br>nueva operación, si es<br>necesario. |

<span id="page-30-0"></span>*Tabla 6. Subclase con sustitución tal como se aplica a otras clases modeladas (continuación)*

# **Subclase sin sustitución**

## **Entidad**

*Tabla 7. Subclase sin sustitución tal como se aplica a clases de entidad*

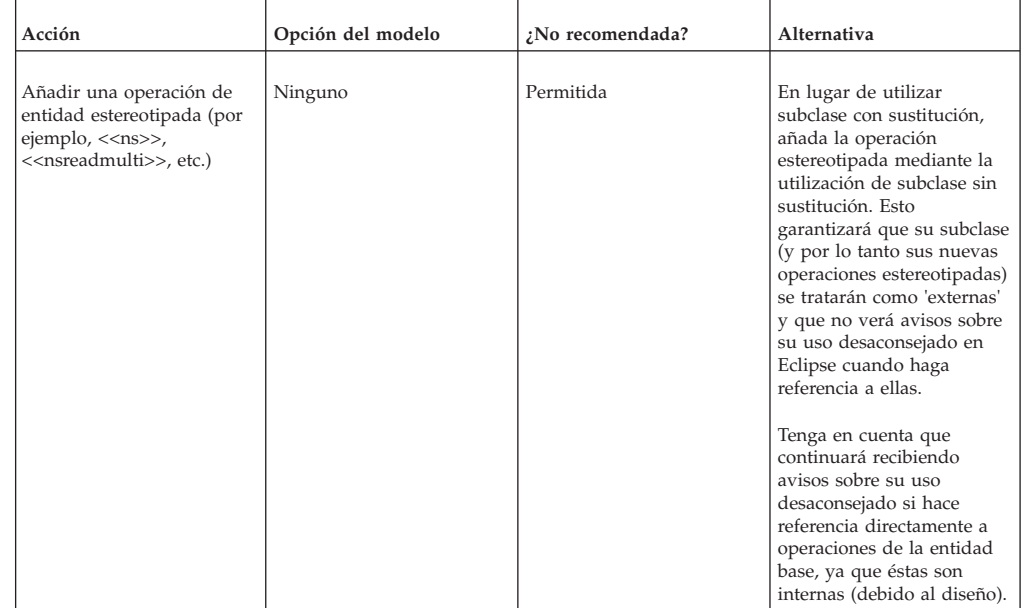

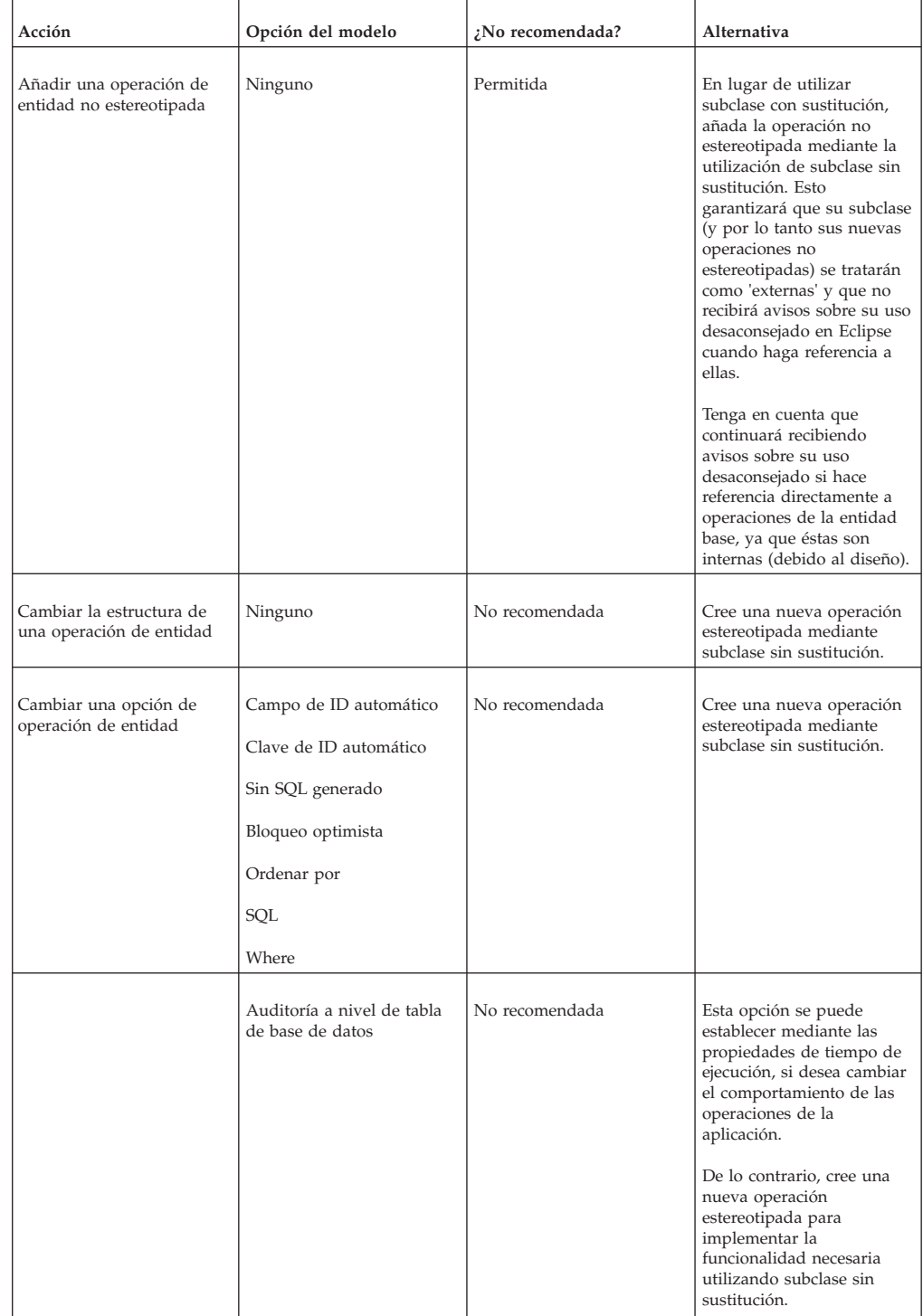

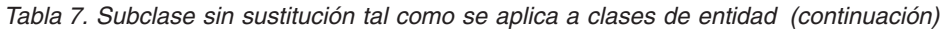

| Acción                                    | Opción del modelo                                                                                                    | ¿No recomendada? | Alternativa                                                                                                    |
|-------------------------------------------|----------------------------------------------------------------------------------------------------|------------------|----------------------------------------------------------------------------------------------------|
|                                           | Operación en caso de error<br>Operación posterior al<br>acceso a los datos<br>Operación anterior al<br>acceso a los datos<br>Tratar Readmulti Max como<br>Informational Excepción<br>Registros de Readmulti<br>Max devueltos | No recomendada   | Utilice subclase con<br>sustitución para sustituir<br>estas opciones en una clase<br>de entidad de la aplicación.<br>De lo contrario, cree una<br>nueva operación<br>estereotipada para<br>implementar la<br>funcionalidad necesaria<br>utilizando subclase sin<br>sustitución. |
| Cambiar una opción de<br>clase de entidad | Habilitar validación                                                                                                    | No recomendada   | Utilice subclase con<br>sustitución para sustituir<br>esta opción en una clase de<br>entidad de la aplicación.<br>De lo contrario, cree una<br>nueva operación<br>estereotipada para<br>implementar la<br>funcionalidad necesaria<br>utilizando subclase sin<br>sustitución.    |
|                                           | Abstracta<br>Permitir bloqueo optimista<br>Sin SQL generado                                                                                                    | No recomendada   | Cree una nueva operación<br>estereotipada mediante<br>subclase sin sustitución.                                                                                                    |
|                                           | Auditar campos<br>Último campo actualizado                                                                                                    | No recomendada   | Utilice clases de extensión<br>para sustituir estas<br>opciones en una clase de<br>entidad de aplicación.                                                                                                    |

*Tabla 7. Subclase sin sustitución tal como se aplica a clases de entidad (continuación)*

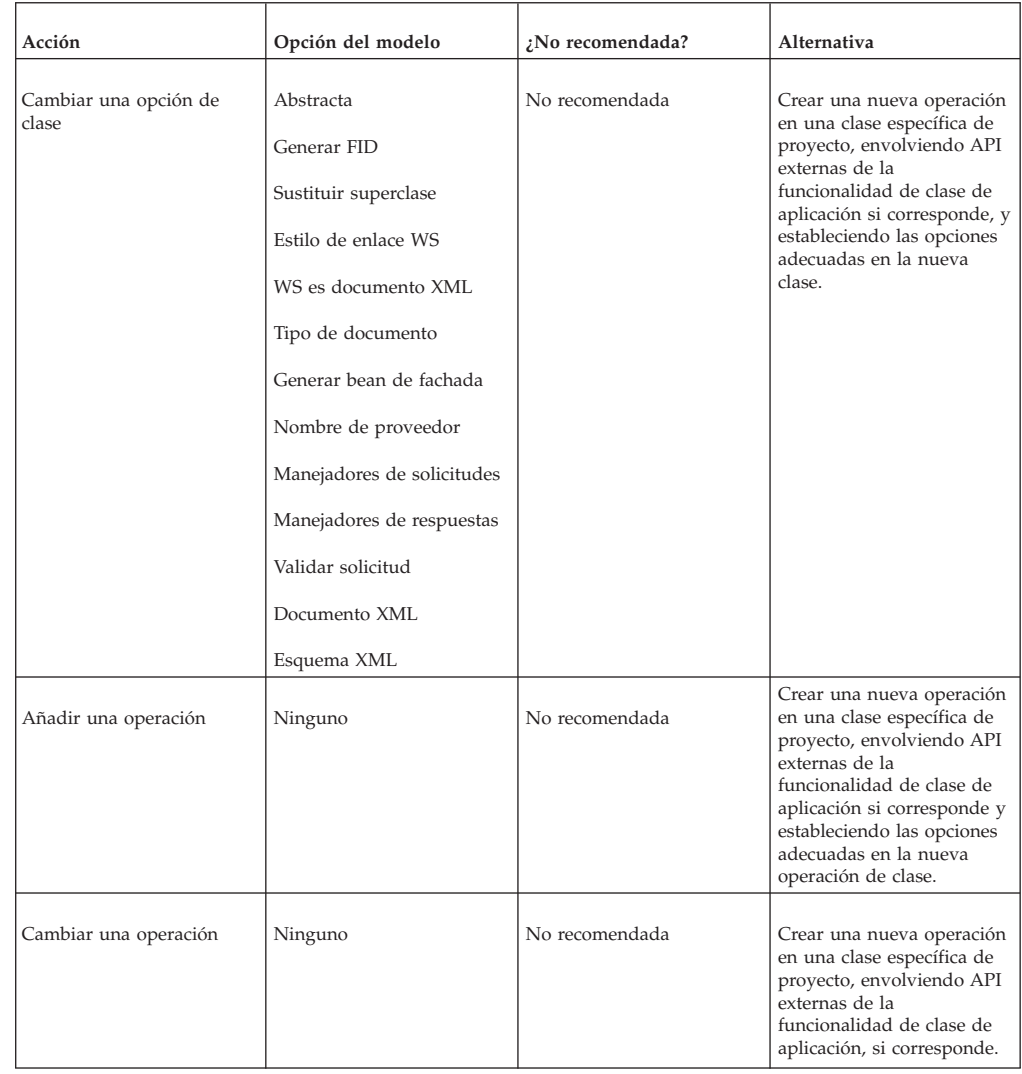

## <span id="page-33-0"></span>**Process, Facade, WebService, WSInbound**

*Tabla 8. Subclase sin sustitución tal como se aplica a otras clases modeladas*

**26** IBM Cúram Social Program Management: Cúram - Guía de compatibilidad para desarrollo

| Acción                                          | Opción del modelo                                                                                                    | ¿No recomendada? | Alternativa                                                                                                    |
|-------------------------------------------------|----------------------------------------------------------------------------------------------------|------------------|----------------------------------------------------------------------------------------------------|
| Cambiar una opción de<br>operación              | Auditar llamadas de BI<br>Campo de fecha hábil<br>Juego de caracteres de<br>codificación de mensaje de<br>bytes<br>Generar seguridad<br>Es XA Transaccional<br>Tipo de mensaje<br>Nombre JNDI de fábrica de<br>conectores de cola<br>Nombre JNDI de cola de<br>respuestas<br>Tiempo de espera de<br>mensaje de respuesta<br>Tipo de duplicación<br>Transaccional<br>Nombre JNDI de cola de<br>transmisión | No recomendada   | Crear una nueva operación<br>en una clase específica de<br>proyecto, envolviendo API<br>externas de la<br>funcionalidad de clase de<br>aplicación si corresponde y<br>estableciendo las opciones<br>adecuadas en la nueva<br>operación de clase. |
|                                                 | Campos seguros                                                                                                    |                  |                                                                                                    |
| Cambiar una opción de<br>parámetro de operación | Campos obligatorios                                                                                                    | No recomendada   | Crear una nueva operación<br>en una clase específica de<br>proyecto, envolviendo API<br>externas de la<br>funcionalidad de clase de<br>aplicación si corresponde, y<br>estableciendo las opciones<br>adecuadas en la nueva<br>clase.             |

*Tabla 8. Subclase sin sustitución tal como se aplica a otras clases modeladas (continuación)*

# <span id="page-35-0"></span>**Modificación de dominio**

## **Definiciones de dominio**

*Tabla 9. Sustitución de definiciones de dominio*

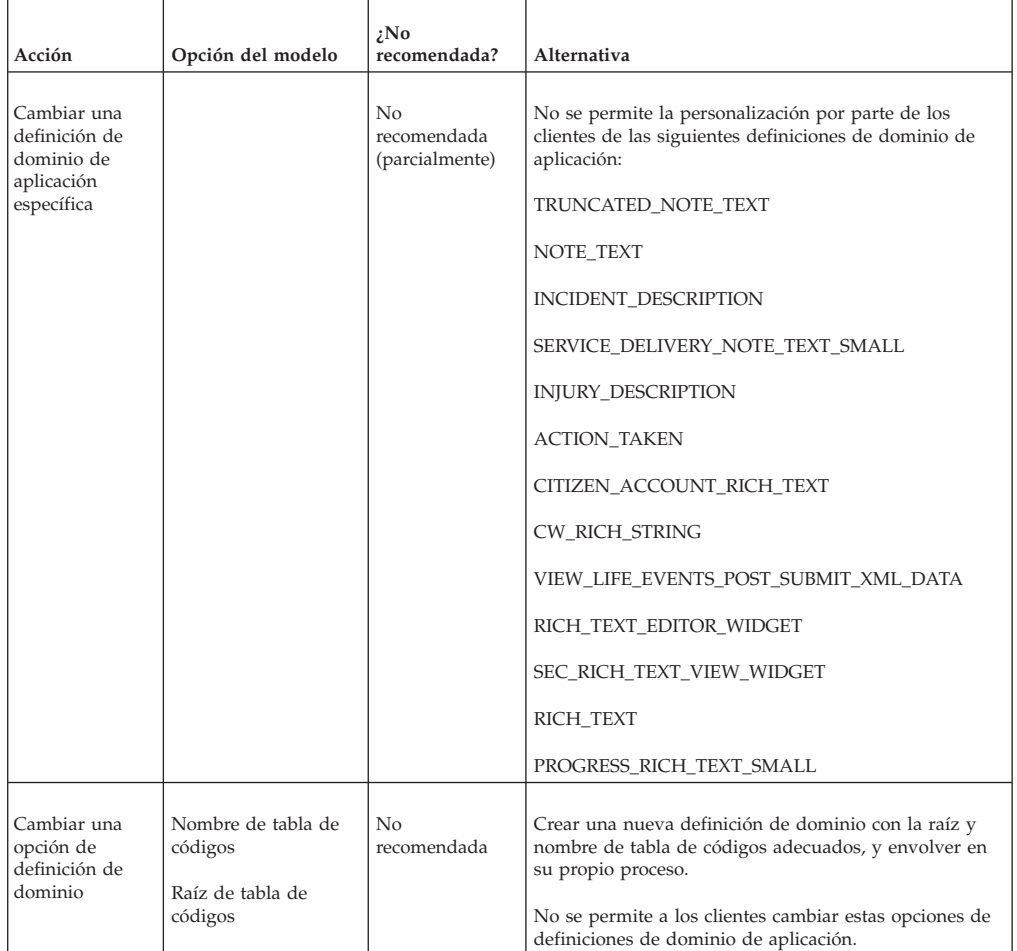

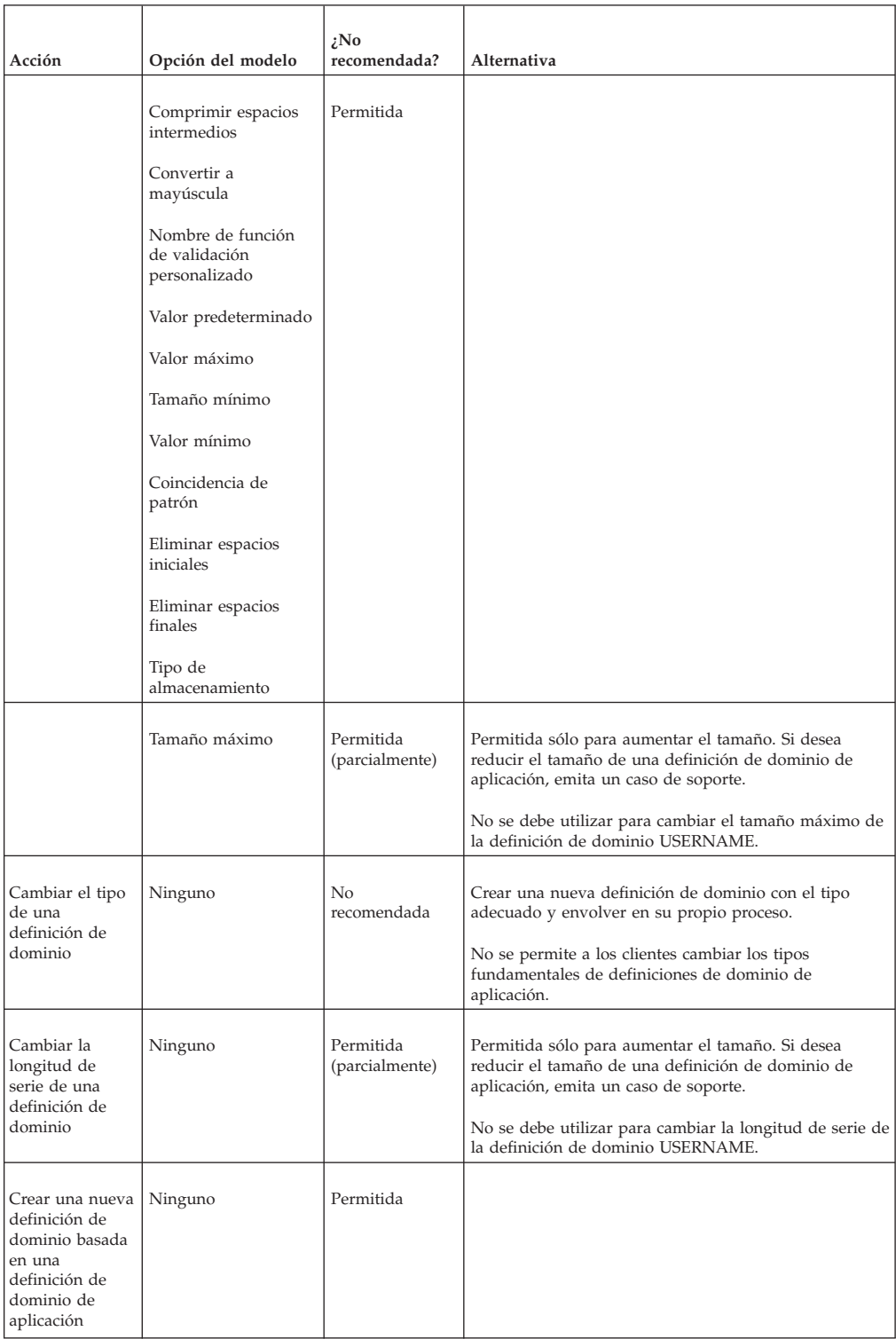

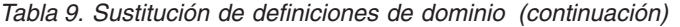

# <span id="page-37-0"></span>**Relaciones**

## **Asignable**

*Tabla 10. Relaciones asignables*

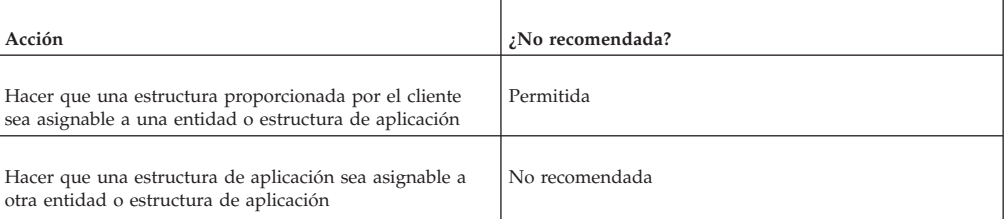

### **Agregación**

*Tabla 11. Agregaciones*

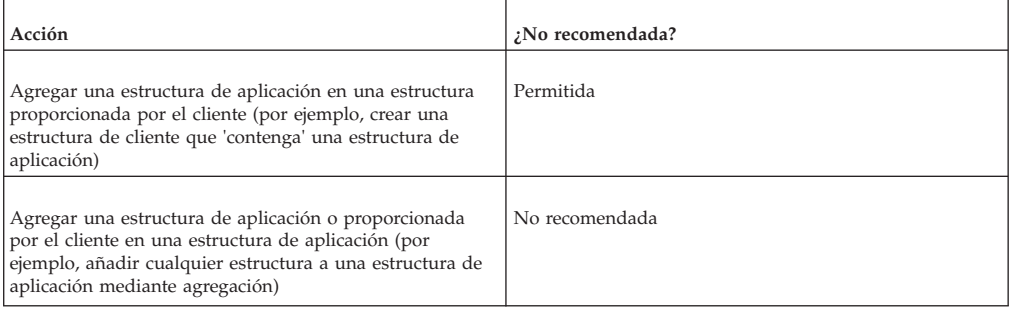

#### **Clave foránea**

*Tabla 12. Claves foráneas*

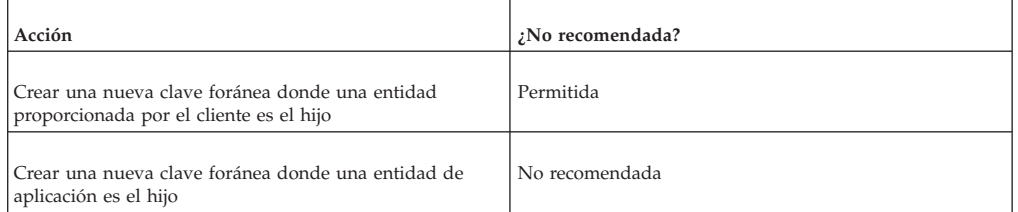

## **Índice**

*Tabla 13. Índices*

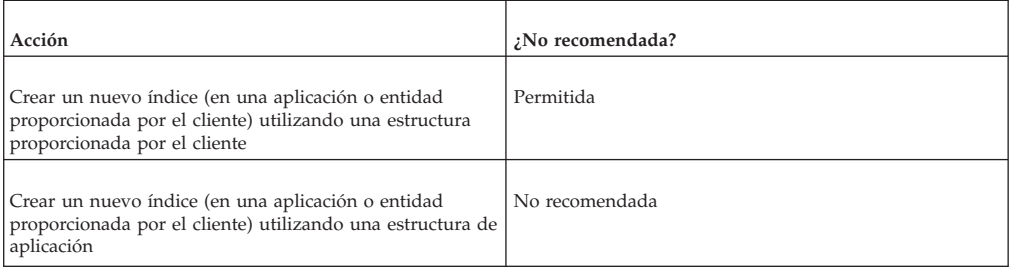

## <span id="page-38-0"></span>**Índice exclusivo**

*Tabla 14. Índices exclusivos*

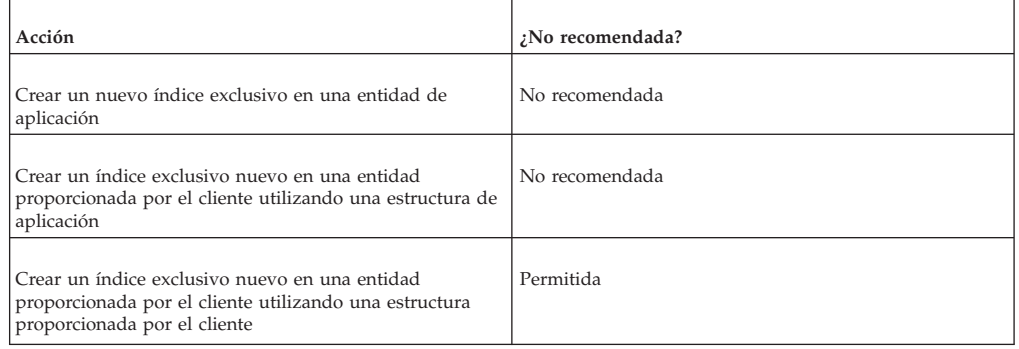

# **Otros mecanismos**

#### **Exclusiones**

*Tabla 15. Exclusiones*

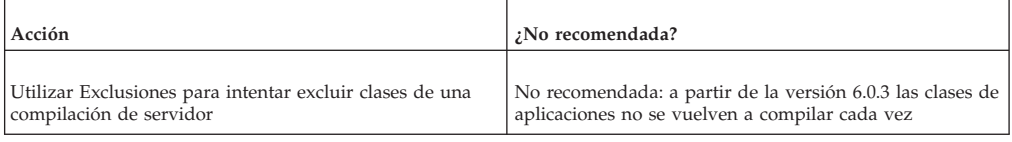

## **Archivos parcheados**

*Tabla 16. Archivos parcheados*

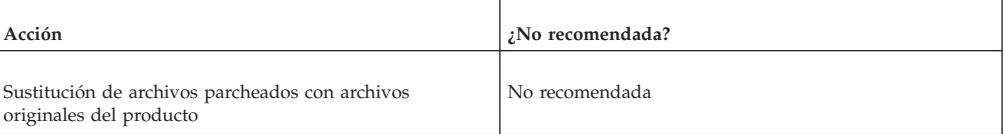

## <span id="page-40-0"></span>**Avisos**

Esta información se ha desarrollado para productos y servicios ofrecidos en los Estados Unidos. Es posible que IBM no ofrezca los productos, servicios o características que se describen en este documento en otros países. Póngase en contacto con el representante local de IBM para obtener información acerca de los productos y servicios que actualmente están disponibles en su zona. Las referencias a programas, productos o servicios de IBM no pretenden establecer ni implicar que sólo puedan utilizarse dichos productos, programas o servicios de IBM. En su lugar, se puede utilizar cualquier producto, programa o servicio funcionalmente equivalente que no infrinja los derechos de propiedad intelectual de IBM. Sin embargo, es responsabilidad del usuario evaluar y verificar el funcionamiento de cualquier producto, programa o servicio que no sea de IBM. IBM puede tener patentes o aplicaciones pendientes de patente que conciernan al tema descrito en este documento. La entrega de este documento no le otorga ninguna licencia sobre dichas patentes.. Puede enviar consultas sobre licencias, por escrito, a:

IBM Director of Licensing

IBM Corporation

North Castle Drive

Armonk, NY 10504-1785

U.S.A.

Para consultas sobre licencias relativas a la información de doble byte (DBCS), póngase en contacto con el departamento de propiedad intelectual de IBM en su país o envíe las consultas, por escrito, a:

Intellectual Property Licensing

Legal and Intellectual Property Law.

IBM Japan Ltd.

19-21, Nihonbashi-Hakozakicho, Chuo-ku

Tokyo 103-8510, Japón

El siguiente párrafo no se aplica al Reino Unido ni a ningún otro país en las que tales provisiones sean incompatibles con la legislación local: INTERNATIONAL BUSINESS MACHINES CORPORATION PROPORCIONA ESTA PUBLICACIÓN "TAL CUAL" SIN GARANTÍA DE NINGÚN TIPO, SEA EXPRESA O IMPLÍCITA, INCLUIDAS, AUNQUE SIN LIMITARSE A ELLAS, LAS GARANTÍAS IMPLÍCITAS DE NO CONTRAVENCIÓN, COMERCIABILIDAD O IDONEIDAD PARA UN PROPÓSITO DETERMINADO. Algunos estados no permiten la renuncia de garantías explícitas o implícitas en determinadas transacciones, por lo que es posible que este párrafo no se aplique en su caso.

Esta información puede contener imprecisiones técnicas o errores tipográficos. Periódicamente se efectuarán cambios en la información aquí contenida; dichos cambios se incorporarán en las nuevas ediciones de la publicación. BM puede realizar mejoras o cambios en los productos o programas descritos en esta publicación en cualquier momento y sin previo aviso.

Las referencias en esta información a sitios web que no son de IBM se proporcionan sólo para su comodidad y de ninguna manera constituyen una aprobación de estos sitios web. Los materiales de estos sitios Web no forman parte de los materiales de IBM para este producto y el uso que se haga de estos sitios Web es de la entera responsabilidad del usuario.

IBM puede utilizar o distribuir la información que se le suministre del modo que estime oportuno, sin incurrir por ello en ninguna obligación con el remitente. Los titulares de licencias de este programa que deseen tener información sobre el mismo con el fin de: (i) intercambiar información entre programas creados de forma independiente y otros programas (incluido éste) y (ii) utilizar mutuamente la información que se ha intercambiado, deberán ponerse en contacto con:

IBM Corporation

Dept F6, Bldg 1

294 Route 100

Somers NY 10589-3216

U.S.A.

Dicha información puede estar disponible, sujeta a los términos y condiciones apropiados, incluyendo en algunos casos el pago de una tasa.

El programa bajo licencia que se describe en este documento y todo el material bajo licencia que se encuentra disponible para el programa se proporcionan de acuerdo con los términos del Acuerdo del Cliente de IBM, el Acuerdo Internacional de Licencia de Programas o cualquier acuerdo equivalente entre IBM y el Cliente.

Cualquier dato relacionado con el rendimiento que aquí se presente se ha obtenido en un entorno controlado. Por lo tanto, los resultados obtenidos en otros entornos operativos pueden variar significativamente. Es posible que algunas medidas se hayan tomado en sistemas que se están desarrollando y no se puede garantizar que dichas medidas serán iguales en los sistemas disponibles en general. Además, es posible que algunas mediciones se haya estimado mediante extrapolación. Los resultados reales pueden variar. Los usuarios de este documento deben verificar los datos aplicables a su entorno específico.

La información referente a productos que no son de IBM se ha obtenido de los proveedores de esos productos, de sus anuncios publicados o de otras fuentes disponibles.

IBM no ha probado tales productos y no puede confirmar la precisión de su rendimiento, su compatibilidad ni ningún otro aspecto relacionado con productos que no son de IBM. Las preguntas relacionadas con las posibilidades de los productos que no son de IBM deben dirigirse a los proveedores de tales productos.

Todas las sentencias relativas a la dirección o intención futura de IBM están sujetas a modificación o retirada sin previo aviso, y sólo representan objetivos.

<span id="page-42-0"></span>Todos los precios de IBM que se muestran son precios actuales de venta al por menor sugeridos por IBM y están sujetos a modificaciones sin previo aviso. Los precios del intermediario podrían variar.

Esta información se utiliza a efectos de planificación. iar antes de que los productos descritos estén disponibles.

Esta información contiene ejemplos de datos e informes utilizados en operaciones comerciales diarias. Para ilustrarlas de la forma más completa posible, los ejemplos pueden incluir nombres de personas, empresas, marcas y productos. Todos estos nombres son ficticios y cualquier similitud con nombres y direcciones utilizados por una empresa real es totalmente fortuita.

#### LICENCIA DE COPYRIGHT:

Esta información contiene programas de aplicación de ejemplo en lenguaje fuente que ilustran técnicas de programación en diversas plataformas operativas. Puede copiar, modificar y distribuir los programas de ejemplo de cualquier forma, sin tener que pagar a IBM, con intención de desarrollar, utilizar, comercializar o distribuir programas de aplicación que estén en conformidad con la interfaz de programación de aplicaciones (API) de la plataforma operativa para la que están escritos los programas de ejemplo. Estos ejemplos no se han probado en profundidad bajo todas las condiciones. En consecuencia, IBM no puede garantizar ni afirmar la fiabilidad, utilidad o funcionalidad de estos programas. Los programas de ejemplo se proporcionan "TAL CUAL", sin ningún tipo de garantía. IBM no asumirá ninguna responsabilidad por daños ocasionados por el uso de los programas de ejemplo.

Cada copia o parte de estos programas de ejemplo o cualquier trabajo derivado de los mismos, debe incluir un aviso de copyright como el siguiente:

© (nombre de la empresa) (año). Algunas partes de este código se derivan de programas de ejemplo de IBM Corp.

© opyright IBM Corp. \_especifique el año o años\_. Reservados todos los derechos.

Si visualiza esta información en una copia software, es posible que no aparezcan las fotografías ni las ilustraciones en color.

## **Consideraciones sobre la política de privacidad**

Los productos de IBM Software, incluidas las soluciones de software como servicio ("Ofertas de software") pueden utilizar cookies u otras tecnologías para recabar información de uso del producto, ayudar a mejorar la experiencia del usuario final, adaptar las interacciones con el usuario final u otros fines. En muchos casos, las Ofertas de software no recopilan información de identificación personal. Algunas de nuestras Ofertas de software pueden ayudar a recabar información de identificación personal. Si esta Oferta de software utiliza cookies para recabar información de identificación personal, a continuación se expone información específica sobre el uso de cookies de esta oferta.

Dependiendo de las configuraciones desplegadas, esta Oferta de software podrá utilizar cookies de sesión u otras tecnologías similares que recaben el nombre, la contraseña u otra información de identificación personal a efectos de gestión de la sesión, autenticación, usabilidad de usuario mejorada, configuración de un inicio

<span id="page-43-0"></span>de sesión único u otros fines de seguimiento del uso y/o funcionales. Dichas cookies o tecnologías similares no se pueden inhabilitar.

Si las configuraciones desplegadas para esta Oferta de software le proporcionan a usted como cliente la capacidad de recabar información de identificación personal de usuarios finales por medio de cookies y otras tecnologías, deberá buscar su propio asesoramiento legal relativo a las leyes aplicables a dicha recopilación de datos, incluyendo cualquier requisito de aviso y consentimiento.

Para obtener información adicional relativa al uso de diversas tecnologías, incluidas las cookies, a tales fines, consulte la política de privacidad de IBM en <http://www.ibm.com/privacy> y la declaración de privacidad en línea de IBM en [http://www.ibm.com/privacy/details,](http://www.ibm.com/privacy/details) las secciones tituladas "Cookies, balizas web y otras tecnologías" y "Declaración de privacidad de los productos software y del software como servicio de IBM" en http://www.ibm.com/software/info/ product-privacy.

#### **Marcas registradas**

IBM, el logotipo de IBM e ibm.com son marcas registradas de International Business Machines Corp., registradas en muchas jurisdicciones en todo el mundo. Otros nombres de productos y servicios pueden ser marcas registradas de IBM u otras empresas. Encontrará una lista actual de marcas registradas de IBM en la web en "Copyright and trademark information" en [http://www.ibm.com/legal/us/en/](http://www.ibm.com/legal/us/en/copytrade.shtml) [copytrade.shtml.](http://www.ibm.com/legal/us/en/copytrade.shtml)

Otros nombres pueden ser marcas registradas de sus respectivos propietarios. Otros nombres de empresas, productos o servicios pueden ser marcas registradas o de servicio de terceros.

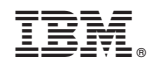

Impreso en España